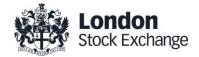

# **SOLA Derivatives**

# Guide to Certification (FIX)

**Certification Guide** 

Issue 2.0

September 16<sup>th</sup>, 2019

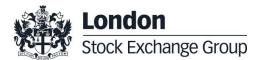

#### Disclaimer

The London Stock Exchange Group has taken reasonable efforts to ensure that the information contained in this publication is correct at the time of going to press, but shall not be liable for decisions made in reliance on it. The London Stock Exchange Group will endeavour to provide notice to customers of changes being made to this document, but this notice cannot be guaranteed. Therefore, please note that this publication may be updated at any time. The information contained is therefore for guidance only.

# Contents

| 1.0 | Introduction |  |
|-----|--------------|--|
|     |              |  |

| 1.1 | Purposes         |
|-----|------------------|
| 1.2 | Readership       |
| 1.3 | Document History |

1.4 Contacts

| 2.0 | Certification | Programme |
|-----|---------------|-----------|
|-----|---------------|-----------|

| 2.1 | Access to the Live Service           | 6       |
|-----|--------------------------------------|---------|
| 2.2 | Software Identification              | 6       |
| 2.3 | Mandatory Certification Requirements | 6       |
| 2.4 | Certification Policy                 | 6       |
| 2.5 | Test Scenario Exception Policy       | 7       |
| 2.6 | Passport across LSEG Venues          | 7       |
| 2.7 | Non-Conformant Behaviour on the Live | Service |
|     | 7                                    |         |
| 2.8 | Self Certification Email             | 7       |
| 2.9 | Test Charges                         | 7       |

| 3.0 | Cer  | tification Process                        | 7         |
|-----|------|-------------------------------------------|-----------|
| 4.0 | Cer  | tification Test Scenarios                 | 9         |
|     | 4.1  | Test Procedure                            | 9         |
|     | 4.2  | Submitting execution report and notifyi 9 | ng result |
|     | 4.3  | Certification Instruments                 | 10        |
|     | 4.4  | Terminology                               | 10        |
|     | 4.5  | Administrative Test Cases                 | 11        |
|     | 4.6  | Order Creation Test Cases                 | 17        |
|     | 4.7  | Order Cancellation Test Cases             | 32        |
|     | 4.8  | Order Modification Test Cases             | 33        |
|     | 4.9  | Indication of Interest to Trade Test Cas  | ses37     |
|     | 4.10 | Trade Management Test Cases               | 38        |
|     | 4.11 | User Flexible Combination (FLEXCO)        | Creation  |
|     |      | Request Test Cases                        | 42        |
|     | 4.12 | Bundle Order Test Cases                   | 45        |
|     | 4.13 | Third Party Trades Test Cases             | 48        |
|     | 4.14 | Drop Copy - FIX                           | 49        |

#### **1.0 Introduction**

#### 1.1 Purposes

The purpose of this document is to provide customers with a detailed overview of the Certification service across the eligible London Stock Exchange Group venues London Stock Exchange and Borsa Italiana.

The FIX Certification Test Cases Guide provides test cases for participants and independent software vendors for the certification of their application in order to interface with SOLA using the FIX SOLA Access Information Language Protocol

#### 1.2 Readership

The target audience for these publications is anyone working at either the business or Information Technology (IT) level of an organisation interested in certification for the SOLA trading platform.

#### **1.3 Document History**

This document has been through the following iterations:

| Issue | Date       | Description                                                                                                    |
|-------|------------|----------------------------------------------------------------------------------------------------|
| 1.0   | 30/09/2013 | Initial Issue                                                                                                    |
| 1.1   | 08/07/2015 |                                                                                                    |
| 1.2   | 16/03/2016 | Annual Certification procedure and contacts                                                                                         |
| 1.3   | 23/01/2017 | Certification Test Scenarios: 4.7.3; 4.8.6; 4.8.7; 4.10.4; 4.14; 4.15; 4.16.                                                        |
| 1.5   | 30/08/2017 | Review Certification Test Scenarios<br>New Test cases: ORD-19, TRD04, TRD-05<br>Certification policy updated<br>New Passport policy |
| 1.6   | 05/08/2017 | Certification policy updated<br>Review Certification Test Scenarios<br>New Test cases: ORD-20, ORD-21                               |
| 1.7   | 06/03/2018 | New test cases: ORD-22, ORD-23 and BO-04                                                                                            |
| 1.8   | 26/06/2019 | Rebranding                                                                                                    |
| 1.9   | 26/06/2019 | SOLA Version update                                                                                                    |
| 2.0   | 16/09/2019 | SOLA Version update                                                                                                    |

In subsequent issues, where amendments have been made to the previous version, these changes will be identified using a series of side bars as illustrated opposite.

#### 1.4 Contacts

Please contact Market Access Italy if you have any functional questions about SOLA derivatives services outlined in this document.

- Phone: 0039 02 72426668
- Email: <u>market-access@borsaitaliana.it</u>

#### 2.0 Certification Programme

The Certification Programme is based on regulatory compliance supporting interoperability against the three eligible London Stock Exchange Group (LSEG) venues. The current eligible venues are London Stock Exchange and Borsa Italiana.

The following Certification Programme applies to anyone connecting a software application to an LSEG *Live Service*. A Live service is any production Trading or Information Services environment across LSEG.

Under EU and national regulatory requirements (including the ESMA Guidelines on Systems and Controls in a Highly Automated Trading Environment) the eligible LSEG venues are required to have procedures and arrangements to ensure fair and orderly trading. This includes requirements for physical and electronic security to protect systems from misuse or unauthorised access and to ensure the integrity of the data that is part of or passes through the systems. The eligible venues are required to undertake standardised certification testing to ensure that members and participants systems used to access the venues have a minimum level of functionality that is compatible with fair and orderly trading on those venues.

Customer non-compliance with this certification programme may constitute a breach of the eligible venue terms and conditions or rules.

#### 2.1 Access to the Live Service

Access to the LSEG Live Services is permitted only when a customer's software application has been certified as being fit for purpose.

#### 2.2 Software Identification

All customer software must be identifiable by a software name and version number. Software applications that do not have both a name and version number will not be certified. Certification is limited to a single version of the named software.

#### 2.3 Mandatory Certification Requirements

Customer confirms that the certified trading application is fully conformant to all aspects of the Technical Specifications. Customer also confirms that its application has in place the following controls:

- limits on transaction per second sent by Trading sessions
- limits on order quantity and order countervalue
- ✓ order and trade price limits against static and dynamic controls prices

#### 2.4 Certification Policy

Customers are required to certify or re-certify their applications under the following conditions:

- ✓ Prior to use the application in the live environment (for new applications);
- The customer modifies the software in any way that directly impacts LSEG interfaces. This includes but is not limited to updates to Gateways, Order Management, Execution Management and Quote Management Software;
- ✓ The Exchange upgrades its production environment to a later version of software;
- The customer is requested to re-certify their application by the relevant venue

If no certifications have been performed during a solar year (because any of the previous conditions occurred), the customer will be asked to self-certify (by sending an email to the relevant Trading Venue team that look after certifications) that no changes have been applied to the application since the last certification

#### 2.5 Test Scenario Exception Policy

Customers only need to complete the test cases relating to the functionality that they will use on the Live Services. If a customer's application does not support the functionality described in a particular test scenario and they do not intend to complete the scenario during the test, this must be agreed before the start of the certification test.

#### 2.6 Passport across LSEG Venues

The Group is pleased to confirm that upon successful certification against one of the venues IDEM, CurveGlobal markets Equity derivatives or Interest Rate derivatives, the certified application will be permitted to access all SOLA Production systems – London and Milan, according with the membership agreement currently in place.

However, please be aware that in order for the passport to be applicable, the certified functionalities must be the same across all the venues where the customer wishes to connect to with the same application software.

#### 2.7 Non-Conformant Behaviour on the Live Service

Any non-conformant behaviour by a customer's software application on the Live Services may lead to the software application being disconnected and not re-connected until it has been re-certified and the non-conformant behaviour corrected.

#### 2.8 Self Certification Email

If no certifications have been performed during a solar year (because any of the conditions reported in §2.4 occurred), the customer will be asked to self-certify (by sending an email) that no changes have been applied to the application since the last certification.

Email confirmation should be sent to Market-access@borsaitaliana.it

#### 2.9 Test Charges

The published venue specific Certification charges apply to all certification testing regardless of the test being assisted or not.

# **3.0 Certification Process**

The Certification Process is an integral part of the Certification Programme.

Mandatory testing will be required for all applications that wish to connect to the production environment and mandatory functions will need to be tested in order to confirm conformant behavior.

Customers should consider their software application's 'production ready' before attempting the test. Customers should also read and familiarize themselves with this document and the Market and Product Specific Testing documents. These documents contain important guidance that must be read before completing the certification process. When ready to take the test, customers should complete the following steps:

- Customers should contact Market Access Italy to provide the software name and version
- The Market Access team will then confirm whether a Full Certification Test or a Self Certification email is required and forward the relevant Certification Test Report to the customer.

#### **Before Taking the Test**

The Market Access team for Milan markets will be available to assist participants in completing part of their certification test by performing both mandatory and optional functions.

Customers must identify the venue and the test scenarios supported by their application, by ticking the relevant boxes on the Certification Test Report. The report form must then be sent to: <u>Market-access@borsaitaliana.it</u>

This is a formal record of the software application that is being certified.

Customers should save a copy of the test report as they will be required to use it during the test to record their test results.

#### **During the Test**

Customers should complete the full set of uncoordinated test cycles described in Section 4 and inform Market Access Italy when this has been completed. If required some limited support can be provided during this phase.

Customers should record the test results on the Full Certification Test Report using the test procedure shown at the start of section 4. Customers are required to complete all test scenarios previously marked on the Full Certification Test Report within a trading day. If a customer does not complete a pre-agreed test scenario, the test will fail.

When all of the uncoordinated test scenarios have been completed, the customer must then complete a set of coordinated test scenarios, assisted by a tester.

The customer can repeat this part as many times as necessary, however additional test sessions may have to be booked if the testing exceeds two hours.

When all test scenarios have been completed, the customer should email the completed Certification Test Report to the tester. The email should be addressed to <u>Market-access@borsaitaliana.it</u>

#### After the Test

After the test the tester will check the details on the completed Full Certification Test Report and review the log files for the completed test scenarios. A report is generated detailing how the customer's application has performed during the test. If no re-testing is required, he report will be sent to the customer to sign off the application as fit for purpose and ready for production access.

The following items are checked:

- The functional behaviour and message sequencing in each scenario
- If the session was maintained for the entire period or if it dropped
- If any errors were produced over the time period

If multiple interfaces were included in the test, the results are concatenated into a single report. The report will be run specifying a time ranged limited to a single day. If the customer is required to repeat any of the testing they should do so within 24 hours of the original test.

By returning the signed copy of the Full Certification Test Report the customer is confirming that their application is fully conformant to all aspects of the SOLA Platform Technical Specifications and technically behaves as described in the guidance given in the technical specification.

#### 4.0 Certification Test Scenarios

#### 4.1 Test Procedure

Before proceeding with the certification test, customers must send the Certification Report to <u>market-access@borsaitaliana.it</u> and ask for an available date to schedule the conformance test session.

The certification report must contain the following information:

- Software name, version and gateway interfaces
- which functionalities are supported by the software
- the Venue where the test will be run and the Venue(s) the software connects to

Customers must perform all of the steps in each of the test scenarios reported in this document and record the results in the relevant sections of the Test Report.

A Certification report will be run after the customer has confirmed a successful run of their application on the CDS.

The report will extract all the relevant functions performed by the application and presented them in a format to be reviewed by the testing team to confirm a pass or fail.

Prior to the report being run the customer will be required to confirm the **venue**, the **gateway interfaces** they are certifying and the **userIDs** they are using for each gateway. This will be detailed in the supporting certification report (detailed below) submitted by the customer. The reporting tool will use this information to extract all behaviour for a given time period.

Considerations for the report are listed below.

- 1. The report will be run against any of the interfaces at once or against each separate interface individually depending on the customer application.
- 2. The report will be run specifying a time range limited to a single day.
- 3. The report will extract all message interface behaviour and represent this in a readable format in order to identify a successful set of functional testing.
- 4. The report will identify if the session was maintained for the entire period or if it dropped.
- 5. The report will check for any and all errors produced over the time period.
- 6. The report will be sent to the customer to sign off the application as fit for purpose and ready for production access.
- 7. The customer is responsible for any information declared on the signed-off Certification Test Report.

#### 4.2 Submitting execution report and notifying result

The Customer has to run the Self Certification tests (not coordinated), the Certification Report tests (coordinated) in coordination with the testing team and mark the result of test cases on Certification Report.

At the end of the Self Certification and Certification Session the Customer should consolidate the Certification Report and send a copy of it to the testing team at <u>Market-access@borsaitaliana.it</u> The testing team will verify the reports within 1 -3 business days.

The testing team will then send back the result of test (PASS or FAIL) and the Certification Report for final customer sign-off.

Final sign off by the customer should be sent to Market-access@borsaitaliana.it.

#### 4.3 Certification Instruments

Instruments involved in the various certification test cases are identified as INST1 to INST22. These symbols may refer to any instrument available in the London Stock Exchange test environment. According to the client requirements, the list of instruments to be used may either be formally defined prior to the certification or "on the fly" as the certification goes.

Symbols GRP1 and GRP2 may refer to any instrument group available in the London Stock Exchange test environment. Symbol GRP1 may refer to any strategy instrument group. As for instruments, the list of groups to be used may either be formally defined prior to the certification or "on the fly" as the certification goes, in accordance with the client's requirements

The price and quantity specified in the test case description are indicative.

Customer must follow the prices and quantities accepted for the instrument on which it operates

#### 4.4 Terminology

| Term             | Definition                                                                                                    |
|------------------|----------------------------------------------------------------------------------------------------|
| Client           | Refers to a computer system able to interact with the SOLA trading platform and to support the specific range of functionalities required by the firm's trading activities.    |
| Instrument       | A specific tradable option or future or strategy. For options, there are two instruments for each underlying, expiry month and strike price combination: one put and one call. |
| Instrument group | Refers to all instruments with the same underlying.                                                                                                    |

#### 4.5 Administrative Test Cases

# 4.5.1 Establishing a FIX session

| ID #: / | ADM-01                    | Type:<br>Administrative | Class: Mandatory                                            | LSEG Assisted: N          |  |
|---------|---------------------------|-------------------------|-------------------------------------------------------------|---------------------------|--|
| D       | escription: E             | stablishing a FIX sess  | sion.                                                       |                           |  |
| C       | comments:                 |                         |                                                             |                           |  |
| Prerec  | quisites                  |                         |                                                             |                           |  |
|         |                           |                         |                                                             |                           |  |
| #       | Test Step                 |                         | Expected Results                                            |                           |  |
|         | Test Step                 | (                       | Drder Entry – FIX                                           | Market Information - HSVF |  |
| 1       | <u>Client:</u><br>FIX set | Establishes a ssion.    | Logon is accepted and session is established.               |                           |  |
|         |                           | a Logon<br>ge [MsgType  | A Logon message is sent<br>to the client [MsgType<br>35=A]. |                           |  |

# 4.5.2 Terminating a FIX session

| ID #: AD | ID #: ADM-02 Type:<br>Administ |                        | Class: Mandatory                                      | LSEG Assisted: N                      |  |
|----------|--------------------------------|------------------------|-------------------------------------------------------|---------------------------------------|--|
| Des      | scription: Te                  | erminating a FIX ses   | sion.                                                 |                                       |  |
| Cor      | nments:                        |                        |                                                       |                                       |  |
| Prerequ  | isites                         |                        |                                                       |                                       |  |
| Suc      | cessful exec                   | cution of test case Al | DM-01.                                                |                                       |  |
| Gro      | up for instru                  | ment INST1 must be     | e in Pre-Opening or in Contin                         | uous Trading mode.                    |  |
| The      | e instrument                   | INST1 must be auth     | orized.                                               |                                       |  |
| #        | Test Step                      | e                      | Expected Results                                      |                                       |  |
|          |                                |                        | Order Entry – FIX                                     | Market Information - HSVF             |  |
| 1        |                                | Ç                      | The 3 orders are accepted a                           | nd Quote or Market Depth sent.        |  |
|          | INST1 at 1                     | 00\$                   | booked.                                               | Three F/FF or H/HF messages are sent. |  |
|          | Sends 3 N                      |                        | 3 [MsgType 35=8] messages<br>are sent with [OrdStatus |                                       |  |
|          |                                | •                      | 39=0].                                                |                                       |  |
| 2        | Client: Dis                    | connecting from        | Connection terminated.                                |                                       |  |
|          | BIT.                           |                        | Server responds with a Logo                           | ut                                    |  |
|          | Sends a L<br>[MsgType          | ogout message          | message [MsgType 35=5].                               |                                       |  |

# 4.5.3 Restarting a FIX session

| ID #: A[ | DM-03                                              | Type:<br>Administrative                    | Class: Mandatory                                               | LSEG Assisted: N                     |  |  |  |  |
|----------|----------------------------------------------------|--------------------------------------------|----------------------------------------------------------------|--------------------------------------|--|--|--|--|
| De       | Description: Restarting a FIX session in recovery. |                                            |                                                                |                                      |  |  |  |  |
| Co       | mments:                                            |                                            |                                                                |                                      |  |  |  |  |
| Prerequ  | uisites                                            |                                            |                                                                |                                      |  |  |  |  |
| Ex       | ecuting test o                                     | ases ADM-01 and                            | ADM-02.                                                        |                                      |  |  |  |  |
| #        | Test Step                                          | e                                          | Expected Results                                               |                                      |  |  |  |  |
| "        | Test Step                                          | з                                          | Order Entry – FIX                                              | Market Information - HSVF            |  |  |  |  |
| 1        | to BIT                                             |                                            | Logon is accepted and<br>session is re-establish               | shed.                                |  |  |  |  |
|          |                                                    | s a Logon<br>age [MsgType<br>!.            | A Logon message is s to the client [MsgType 35=A].             |                                      |  |  |  |  |
| 2        |                                                    | : Enters 2                                 | The 2 orders are                                               | Quote or Market Depth sent.          |  |  |  |  |
|          |                                                    | ar orders for<br>ment INST1 at             | accepted and booked<br>2 Execution Report<br>messages [MsgType | I wo F/FF or H/HF messages are sent. |  |  |  |  |
|          | Single                                             | s 2 New Order<br>e messages<br>Fype 35=D]. | 35=8] are sent with<br>[OrdStatus 39=0].                       |                                      |  |  |  |  |
|          |                                                    |                                            |                                                                |                                      |  |  |  |  |

# 4.5.4 Heartbeat Exchange

| ID #: A[ | DM-04                                                                                                    | Type:<br>Administrative | Class: Mandatory                 | LSEG Assisted: N          |  |
|----------|----------------------------------------------------------------------------------------------------|-------------------------|----------------------------------|---------------------------|--|
| De       | scription: C                                                                                                    | lient sends a HeartB    | eat message.                     |                           |  |
| Co       | mments: No                                                                                                    | one.                    |                                  |                           |  |
| Prerequ  | isites                                                                                                    |                         |                                  |                           |  |
| Log      | gon done wit                                                                                                    | h HeartBtInt set to so  | ome reasonable value (30 se      | cs is the lowest value).  |  |
| #        | Test Step                                                                                                    |                         | Expected Results                 |                           |  |
|          | . oot otop                                                                                                    |                         | Order Entry – FIX                | Market Information - HSVF |  |
| 1        | <u>Client:</u> Stops flow of<br>client messages for<br>longer than the<br>HeartBtInt period.<br>One HeartBeat<br>message is sent<br>[MsgType 35=0]. |                         | A Heartbeat message is received. |                           |  |

## 4.5.5 Sending Resend Request

| ID #: A | DM-05                                                           | Type:<br>Administrative                                                                                                    | Class: Mandatory                                                                                                    | LSEG Assisted: N          |  |  |  |
|---------|-----------------------------------------------------------------|----------------------------------------------------------------------------------------------------|----------------------------------------------------------------------------------------------------|---------------------------|--|--|--|
|         | Description: Client initiates a Resend Request.                 |                                                                                                    |                                                                                                    |                           |  |  |  |
| Prerequ | Comments: This test case is recommended. erequisites            |                                                                                                    |                                                                                                    |                           |  |  |  |
| #       | Test Step                                                       | S                                                                                                    | ess to FixFe gateway logs for mo<br>Expected Results<br>Order Entry – FIX                                                                                                    | Market Information - HSVF |  |  |  |
| 2       | Client: le                                                      | Type 35=D]<br>les are sent.                                                                                                    | Orders are accepted and<br>booked.<br>6 Execution Report message.<br>[MsgType 35=8] are sent with<br>[OrdStatus 39=0].<br>A [MsgType 35=5] message in<br>sent back.                                      |                           |  |  |  |
| 3       | a Reser<br>4 last ex<br>A [Msg<br>messag<br>[BeginS<br>than the | Logs on and sends<br>and Request for the<br>execution reports.<br>Type 35=A and 2]<br>tes are sent where<br>SeqNo 7=4 less<br>a sequence number<br>togon response sent<br>b]. | Logon is accepted and<br>session is re-established.<br>A Logon message is sent to<br>the client [MsgType 35=A].<br>Retransmits 4 requested<br>messages.<br>Original messages with<br>[PossdupFlag 43=Y]. |                           |  |  |  |

### 4.5.6 Sending Defined SenderSubID

| ID #: ADN | 1-06                                                                                                    | Type:<br>Administrative                                                | Class: Optional                                                                                                    | LSEG | Assisted: N                                               |  |  |  |
|-----------|----------------------------------------------------------------------------------------------------|------------------------------------------------------------------------|----------------------------------------------------------------------------------------------------|------|-----------------------------------------------------------|--|--|--|
| Des       | Description: Connecting with a SenderCompID and using a defined SenderSubID.                                                                                                    |                                                                        |                                                                                                    |      |                                                           |  |  |  |
| Con       | nments: Non                                                                                                    | е.                                                                     |                                                                                                    |      |                                                           |  |  |  |
| Prerequis | sites                                                                                                    |                                                                        |                                                                                                    |      |                                                           |  |  |  |
| Grou      | The Market for instrument INST1 must be set to 10 [2.00 – 2.50].<br>Group state is 'Continuous Trading' mode.<br>Client should have a SenderCompID along with one or more SenderSubIDs already defined: SBD1 SBD2 |                                                                        |                                                                                                    |      |                                                           |  |  |  |
|           |                                                                                                    |                                                                        | Expected Results                                                                                                    |      |                                                           |  |  |  |
| #         | Test Steps                                                                                                    | ;                                                                      | Order Entry – FIX                                                                                                    |      | Market Information - HSVF                                 |  |  |  |
| 1         | Sessic<br>Sends<br>35=A].<br>With 4                                                                                                    | a Logon [MsgType                                                       | Logon is accepted and<br>session is established.<br>A message [MsgType 38<br>is sent to the Client.                                                                                                    | 5=A] |                                                           |  |  |  |
| 2         | Marke<br>contra<br>Sends<br>with [S<br>56=SE                                                                                                    | rSubID SBDx is                                                         | The order is accepted.<br><i>A</i> [ <i>MsgType 35=8</i> ,<br><i>39=0</i> ,<br><i>57=SBDx</i> ] is sent.<br>The order is partially trac<br><i>A</i> [ <i>MsgType 35=8</i> ] is serwith<br>[OrderStatus 39=1 and<br>TargetSubID 57=SBD1]. | ot   | Quote or Market Depth sent.<br>A C message is sent.       |  |  |  |
| 3         | previo<br>Sends                                                                                                    | Cancels the<br>us order.<br>a a [MsgType 35=F]<br>SenderSubID<br>BD1]. | The remainder of the ord<br>cancelled.<br><i>A [MsgType 35=8] is serwith</i><br>[OrderStatus 39=4,<br>LeavesQty 151=0 and<br>TargetSubID 57=SBD1].                                                                                       | ot   | Quote or Market Depth sent.<br>An F or H message is sent. |  |  |  |

#### 4.5.7 Sending Undefined SenderSubID

| ID #: ADN | 1-07                                                                                                    | Type:<br>Administrative              | Class: Optional                                                                                                    | LSEG Assisted: N                                                  |  |  |  |  |
|-----------|----------------------------------------------------------------------------------------------------|--------------------------------------|----------------------------------------------------------------------------------------------------|-------------------------------------------------------------------|--|--|--|--|
| Des       | Description: Connecting with a SenderCompID and using an undefined SenderSubID.                                                                                                    |                                      |                                                                                                    |                                                                   |  |  |  |  |
| Con       | Comments:                                                                                                    |                                      |                                                                                                    |                                                                   |  |  |  |  |
| Prerequis | sites                                                                                                    |                                      |                                                                                                    |                                                                   |  |  |  |  |
|           | The Market for instrument INST1 must be set to 10 [2.00 – 2.50]. Group state is 'Continuous Trading' mode.<br>Client should have a SenderCompID along with one or more SenderSubIDs already defined: SBD1 SBD2 |                                      |                                                                                                    |                                                                   |  |  |  |  |
| 11        | Toot Stone                                                                                                    | E                                    | xpected Results                                                                                                    |                                                                   |  |  |  |  |
| #         | Test Steps                                                                                                    | o                                    | rder Entry – FIX                                                                                                    | Market Information - HSVF                                         |  |  |  |  |
| 1         | Session                                                                                                    | stablishes a Fix<br>. Logon [MsgType | Logon is accepted and<br>session is established.<br>A message [MsgType 35=A<br>is sent to the Client.                                                                                                    | 1                                                                 |  |  |  |  |
|           | With 49<br>49=CMł                                                                                                    | SenderCompID<br>PIDX.                |                                                                                                    |                                                                   |  |  |  |  |
| 2         | Market (<br>contract<br><i>Sends a</i><br><i>with [Se</i><br>56=SBL<br>SenderS<br>defined.                                                                                                    | SubID SBDx is not                    | The order is accepted.<br>A [MsgType 35=8,<br>39=0,<br>57=SBDx] is sent.<br>The order is partially traded.<br>A [MsgType 35=8] is sent<br>with<br>[OrderStatus 39=1 and<br>TargetSubID 57=SBDx].<br>Default user will be<br>associated with this<br>execution report<br>(SenderCompID=CMPIDX). |                                                                   |  |  |  |  |
| 3         | previous<br>Sends a                                                                                                    | [MsgType 35=F]<br>nderSubID          | The remainder of the order i<br>cancelled.<br>A [MsgType 35=8] is sent<br>with<br>[OrderStatus 39=4,<br>LeavesQty 151=0 and<br>TargetSubID 57=SBDx].                                                                                                    | s Quote or Market Depth sent.<br>An F/FF or H/HF message is sent. |  |  |  |  |

# 4.5.8 Multiple connections with more than one SenderCompID

| ID #: ADN | 1-08                                                                                                    | Type:<br>Administrative                                                   | Class: Optional                                                                                                    | LSEG Assisted: N                                              |  |  |  |
|-----------|----------------------------------------------------------------------------------------------------|---------------------------------------------------------------------------|----------------------------------------------------------------------------------------------------|---------------------------------------------------------------|--|--|--|
|           | Description: Multiple connections with more than one SenderCompID and without SenderSubID. Comments: None.                                                                                                |                                                                           |                                                                                                    |                                                               |  |  |  |
| Prerequis | Prerequisites                                                                                                    |                                                                           |                                                                                                    |                                                               |  |  |  |
| Grou      | The Market for instrument INST1 must be set to 10 [2.00 – 2.50].<br>Group state is 'Continuous Trading' mode.<br>Client should have two SenderCompIDs along with or without SenderSubIDs already defined. |                                                                           |                                                                                                    |                                                               |  |  |  |
|           | Test Oteres                                                                                                    |                                                                           | xpected Results                                                                                                    |                                                               |  |  |  |
| #         | Test Steps                                                                                                    |                                                                           | rder Entry – FIX                                                                                                    | Market Information - HSVF                                     |  |  |  |
| 1         | Sessions<br>Sends a<br>35=A]<br>With Sen<br>49=CMP<br>Sends a<br>35=A]                                                                                                    | Logon [MsgType<br>derCompID<br>IDX1.<br>Logon [MsgType<br>SenderCompID    | Logons are accepted and<br>sessions are established.<br>A message [MsgType 35=A]<br>sent to the Client for each<br>logon.                                                                                                    | is                                                            |  |  |  |
| 2         | Market O<br>contracts<br>each ses<br>Sends a<br>with [Sen                                                                                                    | [MsgType 35=D]<br>IderCompID<br>IDX1 and                                  | Orders are accepted in each<br>session.<br>2 [MsgType 35=8,<br>39=0, 56= CMPIDX1 and<br>CMPIDX2] are sent.<br>Orders are partially traded.<br>2 [MsgType 35=8] is sent with<br>[OrderStatus 39=1, 56=<br>CMPIDX1 and CMPIDX2 ]. | Quote or Market Depth sent.<br><i>A C/CF message is sent.</i> |  |  |  |
| 3         | orders.<br>Sends a<br>with [Sen                                                                                                    | ancels the previous<br>[MsgType 35=F]<br>IderCompID<br>IDX1 and<br>IDX2]. | The remainder of each order<br>cancelled.<br>A [MsgType 35=8] is sent wit<br>[OrderStatus 39=4,<br>LeavesQty 151=0 and<br>56= CMPIDX1 and CMPIDX2                                                                               | An F/FF or H/HF message is sent.                              |  |  |  |

#### 4.6 Order Creation Test Cases

#### 4.6.1 Market Order

| ID #: ORD | 9-01                                       | Type: Order<br>Creation                                                                                 | Class: Optional                                                                                                    | LSEG Assisted: N                          |  |
|-----------|--------------------------------------------|----------------------------------------------------------------------------------------------------|----------------------------------------------------------------------------------------------------|-------------------------------------------|--|
| Des       | cription: Ente                             | ering a Market Top Orde                                                                                 | erp.                                                                                                    |                                           |  |
| Com       | ments: None                                | 9.                                                                                                    |                                                                                                    |                                           |  |
| Prer      | equisites                                  |                                                                                                    |                                                                                                    |                                           |  |
|           |                                            |                                                                                                    | e set to [12@2.00 – 10@2.50]; n<br>continuous Trading' mode.                                                                                                    | o other orders must be in the Book.       |  |
| #         | Test S                                     | Stone                                                                                                   | Expected Results                                                                                                    |                                           |  |
| #         | Test                                       | preho                                                                                                   | Order Entry – FIX                                                                                                    | Market Information - HSVF                 |  |
| 1         | Marke<br>contra<br>INST1<br>Sends<br>35=Dj | Enters a Sell<br>to Order for 20<br>locts for instrument<br>a [MsgType<br>I message with<br>type 40=1]. | Order is accepted.<br><i>A</i> [ <i>MsgType</i> 35=8] message<br><i>is sent with</i> [OrdStatus<br>39=0], [OrderQty 38=20].<br>Partial/Full Trade.<br><i>A</i> [ <i>MsgType</i> 35=8] message<br><i>is sent.</i> | Trade is sent.<br>A C/CF message is sent. |  |

#### 4.6.2 Limit Order

| ID #: ORD | )-02                                                                                             | Type: Order<br>Creation                                                                                                    | Class: Mandatory                                                                                                    | LSEG Assisted: N                                                                                                    |  |  |
|-----------|--------------------------------------------------------------------------------------------------|----------------------------------------------------------------------------------------------------|----------------------------------------------------------------------------------------------------|----------------------------------------------------------------------------------------------------|--|--|
| Com       | Description: Entering a Limit Order. The order opens the position. Comments: None. Prerequisites |                                                                                                    |                                                                                                    |                                                                                                    |  |  |
|           |                                                                                                  |                                                                                                    | set to [12@0.10 – 10@0.20].<br>ontinuous Trading' mode.                                                                                                    |                                                                                                    |  |  |
| #         | Test S                                                                                           | Steps                                                                                                    | Expected Results<br>Order Entry – FIX                                                                                                    | Market Information - HSVF                                                                                               |  |  |
| 1         | order<br>Positio<br>INST1<br>Sends<br>35=Dj<br>[Ord7]                                            | : Enters a Buy<br>15@0.20, Open<br>on, for instrument<br>I.<br>s a [MsgType<br>I message with<br>type 40=2],<br>nClose 77=0]. | Order is accepted.<br><i>A</i> [ <i>M</i> sgType 35=8] message<br><i>is sent with</i> [ <i>OrdStatus</i><br>39=0], [ <i>OrderQty</i> 38=15].<br>Partial/Full Trade.<br><i>A</i> [ <i>M</i> sgType 35=8] message<br><i>is sent.</i> | Quote or Market Depth sent.<br><i>An F/FF or H/HF message is sent.</i><br>Trade sent.<br><i>A C/CF message is sent.</i> |  |  |

#### 4.6.3 Passive Limit Order

| ID #: ORD | -03                                                                                                    | Type: Order<br>Creation                                                                                                    | Class: Optional                                                                                                    | LSEG Assisted: N                                          |  |
|-----------|----------------------------------------------------------------------------------------------------|----------------------------------------------------------------------------------------------------|----------------------------------------------------------------------------------------------------|-----------------------------------------------------------|--|
|           |                                                                                                    | ering a limit order that going the right date format "                                                                                                    |                                                                                                    | a specific date. This test is to validate that the client |  |
| Com       | ments: None                                                                                                    | Э.                                                                                                    |                                                                                                    |                                                           |  |
| Prerequis | ites                                                                                                    |                                                                                                    |                                                                                                    |                                                           |  |
| The       | market for ins                                                                                                    | strument INST1 must be                                                                                                    | e set to [10@200.00 – 10@201.50]                                                                                                    |                                                           |  |
| Grou      | p for instrum                                                                                                    | ent INST1 must be in 'C                                                                                                    | continuous Trading' mode.                                                                                                    |                                                           |  |
| #         | Test                                                                                                    | Stone                                                                                                    | Expected Results                                                                                                    |                                                           |  |
| "         | Test S                                                                                                    | bieps                                                                                                    | Order Entry – FIX                                                                                                    | Market Information - HSVF                                 |  |
| 1         | order<br>until E<br>before<br>expiry<br>numbe<br>(ex.: E<br>for ins<br>Sends<br>35=Dj<br>[OrdT]<br>[Time<br>[Expir | Enters a Sell<br>12@201.40, Good<br>Date with a date<br>a the instrument<br>with a day<br>er less than 12<br>Dec 10 <sup>th</sup> , June 5 <sup>th</sup> ),<br>strument INST1<br>as a [MsgType<br>I message with<br>type 40=2],<br>InForce 59=6],<br>eDate<br>YYYYMMDD]. | Order is accepted and<br>booked at 201.40 and is<br>good until the date chosen.<br>A [MsgType 35=8] is sent<br>with [OrdStatus 39=0],<br>[TimeInForce 59=6],<br>[ExpireDate<br>432=YYYYMMDD]. |                                                           |  |

# 4.6.4 IOC Order

| ID #: ORD | )-04                                                 | Type: Order<br>Creation                                                                                                    | Class: Optional                                                 | LSEG Assisted: N          |  |  |
|-----------|------------------------------------------------------|----------------------------------------------------------------------------------------------------|-----------------------------------------------------------------|---------------------------|--|--|
| Des       | cription: Ente                                       | ering an 'Immediate or C                                                                                                    | ancel' Order.                                                   |                           |  |  |
| Com       | ments: None                                          | Э.                                                                                                    |                                                                 |                           |  |  |
| Prerequis | ites                                                 |                                                                                                    |                                                                 |                           |  |  |
| The       | market for ins                                       | strument INST1 must be                                                                                                    | set to [12@2.00 - 10@2.50].                                     |                           |  |  |
| #         | Toot                                                 | Stone                                                                                                    | Expected Results                                                |                           |  |  |
| #         | Test S                                               | steps                                                                                                    | Order Entry – FIX                                               | Market Information - HSVF |  |  |
| 1         | 'Imme<br>order<br>instrur<br>Sends<br>35=Dj<br>[OrdT | Enters a Sell<br>diate of Cancel'<br>10@2.50 for<br>ment INST1.<br>a a [MsgType<br>message with<br>ype 40=2] and<br>InForce 59=3]. | Order is matched/cancelled.<br><i>A [MsgType 35=8] is sent.</i> |                           |  |  |

#### 4.6.5 House Limit Order

| ID #: ORD | -05                                                 | Type: Order<br>Creation                                   | Class: Optional                                                                     | LSEG Assisted: N                 |  |  |
|-----------|-----------------------------------------------------|-----------------------------------------------------------|-------------------------------------------------------------------------------------|----------------------------------|--|--|
| Desc      | cription: Ente                                      | ering a House limit order.                                |                                                                                     |                                  |  |  |
| Com       | ments: None                                         | 9.                                                        |                                                                                     |                                  |  |  |
| Prerequis | ites                                                |                                                           |                                                                                     |                                  |  |  |
| The r     | market for ins                                      | strument INST1 must be                                    | set to [10@2.00 - 10@2.                                                             | 50].                             |  |  |
| #         | Test S                                              | Stope                                                     | Expected Results                                                                    |                                  |  |  |
| T .       | Test                                                | Jieha                                                     | Order Entry – FIX                                                                   | Market Information - HSVF        |  |  |
| 1         | Order<br>House<br>INST1<br>Sends<br>35=Dj<br>[Rule8 | s a [MsgType<br>] message with<br>80A<br>,[CombinedOrdTyp | Order is accepted and<br>booked.<br>A [MsgType 35=8] is s<br>with [OrdStatus 39=0]. | An F/FF or H/HF message is sent. |  |  |

#### 4.6.6 Limit Order with an Account

| ID #: ORD | -06                                                 | Type: Order<br>Creation                                                                                                    | Class: Optional                                                                                     | LSEG Assisted: N                                                     |  |
|-----------|-----------------------------------------------------|----------------------------------------------------------------------------------------------------|----------------------------------------------------------------------------------------------------|----------------------------------------------------------------------|--|
| Desc      | ription: Ente                                       | ering a limit order with ar                                                                                                 | n Account.                                                                                          |                                                                      |  |
| Com       | ments: None                                         | е.                                                                                                    |                                                                                                    |                                                                      |  |
| Prerequis | ites                                                |                                                                                                    |                                                                                                    |                                                                      |  |
| The       | market for ins                                      | strument INST1 must be                                                                                                    | set to [10@2.00 - 10@2.50]                                                                          |                                                                      |  |
| #         | Teet                                                | Stewa                                                                                                    | Expected Results                                                                                    |                                                                      |  |
| #         | Test                                                | steps                                                                                                    | Order Entry – FIX                                                                                   | Market Information - HSVF                                            |  |
| 1         | Order<br>an Ac<br>instrui<br><i>Send</i> s<br>35=Dj | : Enters a limit<br>Sell 40@2.25 with<br>count Number, for<br>ment INST1.<br>s a [MsgType<br>] message with<br>unt 1=123A]. | Order is accepted and<br>booked.<br><i>A [MsgType 35=8] is ser</i><br><i>with [OrdStatus 39=0].</i> | Quote or Market Depth sent.<br>An F/FF or H/HF message is sent.<br>t |  |

#### 4.6.7 Limit Order with Text

| ID #: ORE | 0-07                                        | Type: Order<br>Creation                                                                                     | Class: Optional                                                                                      | LSEG Assisted: N                                                |  |  |
|-----------|---------------------------------------------|----------------------------------------------------------------------------------------------------|----------------------------------------------------------------------------------------------------|-----------------------------------------------------------------|--|--|
| Des       | cription: Ente                              | ering a limit order with a                                                                                  | Text.                                                                                                |                                                                 |  |  |
| Com       | nments: None                                | е.                                                                                                    |                                                                                                    |                                                                 |  |  |
| Prerequis | sites                                       |                                                                                                    |                                                                                                    |                                                                 |  |  |
| The       | market for ins                              | strument INST1 must be                                                                                      | set to [10@2.00 - 10@2.50].                                                                          |                                                                 |  |  |
| #         | Teet (                                      | Stone                                                                                                    | Expected Results                                                                                     |                                                                 |  |  |
| #         | Test                                        | Steps                                                                                                    | Order Entry – FIX                                                                                    | Market Information - HSVF                                       |  |  |
| 1         | Order 3<br>a Mem<br>INST1<br>Sends<br>messa | Enters a limit<br>Sell 40@2.25 with<br>to, for instrument<br>a [MsgType 35=D]<br>ge with [Text<br>illoLSE]. | Order is accepted and<br>booked.<br><i>A [MsgType 35=8] is sent</i><br><i>with [OrdStatus 39=0].</i> | Quote or Market Depth sent.<br>An F/FF or H/HF message is sent. |  |  |

#### 4.6.8 Trading a Strategy

| ID #: ORD | -08                                                                                                    | Type: Order<br>Creation                                                                               | Class: Optional                                                                                                    | LSEG A                                               | ssisted: N                                                                                                    |  |
|-----------|----------------------------------------------------------------------------------------------------|----------------------------------------------------------------------------------------------------|----------------------------------------------------------------------------------------------------|------------------------------------------------------|----------------------------------------------------------------------------------------------------|--|
| Desc      | cription: Trad                                                                                                    | ding a Strategy (Trade                                                                                | in the strategy book)                                                                                                    |                                                      |                                                                                                    |  |
| Com       | ments: None                                                                                                    | 9.                                                                                                    |                                                                                                    |                                                      |                                                                                                    |  |
| Prerequis | ites                                                                                                    |                                                                                                    |                                                                                                    |                                                      |                                                                                                    |  |
| The The   | The instrument INST24 is a strategy and contains 2 legs (spread INST22 – INST23)<br>The market for instrument INST24 must be set to [10@2.00 – 10@2.50].<br>The market for instrument INST22 (1 <sup>st</sup> leg of spread) must be set to [5@3.20 – 10@3.30].<br>The market for instrument INST23 (2 <sup>nd</sup> leg of spread) must be set to [10@1.00 – 10@1.10]. |                                                                                                    |                                                                                                    |                                                      |                                                                                                    |  |
|           |                                                                                                    |                                                                                                    | Expected Results                                                                                                    |                                                      |                                                                                                    |  |
| #         | Test S                                                                                                    | Steps -                                                                                               | Order Entry – FIX                                                                                                    |                                                      | Market Information - HSVF                                                                                                    |  |
| 1         | Order<br>instrur<br>Sends<br>35=Dj<br>[Secu                                                                                                    | Sell 10@2.00 for<br>ment INST24.<br>a [MsgType<br>message, with<br>rityType<br>STR], [ClOrdID<br>bc]. | Order is accepted and booked.<br>A [MsgType 35=8] message is se<br>[OrdStatus 39=0], [ClOrdID 11=a<br>An execution report for the Strate<br>sent.<br>A [MsgType 35=8] message is se<br>[OrdStatus 39=2], [ClOrdID 11=a<br>[MultipleReportingType 442=3]<br>An Execution report for each Leg<br>sent:<br>A [MsgType 35=8] message is se<br>[OrdStatus 39=2], [ClOrdID 11=a | bc].<br>egy is<br>ent with<br>bc],<br>is<br>ent with | Quote or Market Depth sent.<br><i>An FS or HS message is sent.</i><br>Strategy Trade sent.<br><i>A CS message is sent.</i><br>( <i>PriceIndicatorMarker = 'P'</i> )<br>Leg Trades sent<br><i>A C/CF message per leg is sent</i><br>( <i>PriceIndicatorMarker = 'P'</i> ) |  |

# 4.6.9 Trading a Strategy against its Leg Markets

| ID #: ORD               | -09                                                                                                    | Type: Order<br>Creation                                                                                                    | Class: Optional                                                                                                    | LSEG Assisted: N                                                                                                    |  |  |  |
|-------------------------|----------------------------------------------------------------------------------------------------|----------------------------------------------------------------------------------------------------|----------------------------------------------------------------------------------------------------|----------------------------------------------------------------------------------------------------|--|--|--|
| Desc                    | Description: Trading a Strategy against its leg markets (Implied Trade)                                                                                                    |                                                                                                    |                                                                                                    |                                                                                                    |  |  |  |
| Com                     | ments: None                                                                                                    | e.                                                                                                    |                                                                                                    |                                                                                                    |  |  |  |
| Prerequis               | ites                                                                                                    |                                                                                                    |                                                                                                    |                                                                                                    |  |  |  |
| The r<br>The r<br>The r | Instrument INST24 is a strategy (spread INST22 – INST23) with legs INST22 and INST23<br>The market for instrument INST22 must be set to [10@2.00 – 10@2.50].<br>The market for instrument INST23 must be set to [5@1.00 – 5@1.50].<br>The market for the spread INST24 must be set to [15@0.60 – 15@1.60].<br>The implied market on INST24 is [5@0.50 – 5@1.50]. |                                                                                                    |                                                                                                    |                                                                                                    |  |  |  |
|                         |                                                                                                    |                                                                                                    | Expected Results                                                                                                    |                                                                                                    |  |  |  |
| #                       | Test                                                                                                    | Steps                                                                                                    | Order Entry – FIX                                                                                                    | Market Information - HSVF                                                                                                    |  |  |  |
| 1                       | Order<br>instru<br>Sends<br>35=Dj<br>[Secu                                                                                                    | : Enters a limit<br>Buy 5@1.50 for<br>ment INST24.<br>s a [MsgType<br>] message, with<br>rityType<br>STR]. [CIOrdID<br>bc]. | Order is accepted and<br>traded.<br>A [MsgType 35=8] message<br>is sent with [OrdStatus<br>39=0], [ClOrdID 11=abc].<br>An execution report for the<br>Strategy is sent.<br>A [MsgType 35=8] message<br>is sent with [OrdStatus<br>39=2], [ClOrdID 11=abc],<br>[MultipleReportingType<br>442=3]<br>An Execution report for each<br>Leg is sent:<br>A [MsgType 35=8] message<br>is sent with [OrdStatus<br>39=2], [ClOrdID 11=abc],<br>[MultipleReportingType<br>442=2] | Quote or Market Depth sent.<br>An FS or HS message is sent.<br>Leg Trades are sent<br>A C/CF messages are sent.<br>(PriceIndicatorMarker = 'I')<br>NOTE:<br>For the strategy, no CS message is broadcasted. |  |  |  |

# 4.6.10 Stop Order

| ID #: ORD | D-10                                                                                                    | Type: Order<br>Creation                                                                                                    | Class: Optional                                                                                                    | LSEG Assisted: N          |  |  |  |
|-----------|----------------------------------------------------------------------------------------------------|----------------------------------------------------------------------------------------------------|----------------------------------------------------------------------------------------------------|---------------------------|--|--|--|
| Des       | Description: Entering a Stop Order and being able to handle it when it gets triggered.                                                                                                    |                                                                                                    |                                                                                                    |                           |  |  |  |
| Com       | Comments: None.                                                                                                    |                                                                                                    |                                                                                                    |                           |  |  |  |
| Prerequis | Prerequisites                                                                                                    |                                                                                                    |                                                                                                    |                           |  |  |  |
| The       | The INST21 needs to allow Stop Order<br>The market for instrument INST21 must be set to [30@2.00 – 10@2.50].<br>The last Price or the previous day's close on INST21 must be greater than 2.00. |                                                                                                    |                                                                                                    |                           |  |  |  |
| щ         | Teet (                                                                                                    |                                                                                                    | Expected Results                                                                                                    |                           |  |  |  |
| #         | Test S                                                                                                    | steps                                                                                                    | Order Entry – FIX                                                                                                    | Market Information - HSVF |  |  |  |
| 1         | Stop (<br>instrur<br>triggel<br>Sends<br>35=Dj<br>[Stopl                                                                                                    | Enters a Sell<br>Drder 9@2.00 for<br>ment INST21,<br>r price @2.10.<br>s a [MsgType<br>I message, with<br>Px 99=2.10] and<br>type 40=4]. | Order is accepted and<br>booked.<br>A [MsgType 35=8] message<br>is sent with [OrdStatus 39=0]<br>and [OrdType 40=4].                                                                                                    |                           |  |  |  |
| 2         |                                                                                                    | Enters an order<br>ST21 to Sell<br>.00.                                                                                                  | Order is accepted and 25<br>contracts are traded @2.00<br>against the booked order.<br>The client order is triggered<br>and traded 5@2.00. The<br>remaining 4 contracts are<br>booked @2.00.<br>For the Stop order being<br>triggered:<br><i>A</i> [ <i>MsgType</i> 35=8] message<br>is sent with [OrdStatus<br>39=0], [OrdType 40=2].<br>For the partial Trade:<br><i>A</i> [ <i>MsgType</i> 35=8] message<br>is sent with [OrdStatus<br>39=1]. |                           |  |  |  |

# 4.6.11 Limit Order with Disclosed Quantity

| ID #: ORD | -11                                        | Type: Order<br>Creation                                                                                                    | Class: Optional                                                                                                    | LSEG Assisted: N                                                |
|-----------|--------------------------------------------|----------------------------------------------------------------------------------------------------|----------------------------------------------------------------------------------------------------|-----------------------------------------------------------------|
| Des       | cription: Ente                             | ering a limit order with a                                                                                                    | Disclosed quantity.                                                                                                    |                                                                 |
| Com       | ments: None                                | е.                                                                                                    |                                                                                                    |                                                                 |
| Prerequis | ites                                       |                                                                                                    |                                                                                                    |                                                                 |
|           |                                            |                                                                                                    | set to [10@2.00 – 10@2.50].<br>in the system rule (configuration n                                                                   | nanager)                                                        |
| #         | Test                                       | Stens                                                                                                    | Expected Results                                                                                                    | _                                                               |
| <b>#</b>  | Test                                       | Jieha                                                                                                    | Order Entry – FIX                                                                                                    | Market Information - HSVF                                       |
| 1         | Order<br>a disc<br>25 for<br>Sends<br>35=D | : Enters a limit<br>Buy 30@2.10 with<br>losed quantity of<br>instrument INST1.<br>s a [MsgType<br>] message, with<br>Show 210=25]. | Order is accepted and<br>booked and only 25<br>contracts are shown.<br>A [MsgType 35=8] message<br>is sent with [OrdStatus<br>39=0]. | Quote or Market Depth sent.<br>An F/FF or H/HF message is sent. |

# 4.6.12 Limit Order with Minimum Quantity

| ID #: ORE | D-12                                             | Type: Order<br>Creation                                                                                         | Class: Optional                                                                                                    | LSEG Assisted: N                                                                                                    |
|-----------|--------------------------------------------------|----------------------------------------------------------------------------------------------------|----------------------------------------------------------------------------------------------------|----------------------------------------------------------------------------------------------------|
| -         | cription: Enter                                  | ing a limit order with a N                                                                                      | linimum quantity.                                                                                                    |                                                                                                    |
| Prerequis |                                                  |                                                                                                    |                                                                                                    |                                                                                                    |
| #         | Test Ste                                         |                                                                                                    | et to [10@2.00 – 10@2.50]<br>Expected Results<br>Order Entry – FIX                                                                                                    | Market Information - HSVF                                                                                               |
| 1         | Buy 30@<br>minimum<br>instrume<br>Sends a        | nters a limit Order<br>22.10 with a<br>in quantity of 10 for<br>int INST1.<br>[MsgType 35=D]<br>e, with [MinQty | Order is eliminated because<br>there is no volume to fill it at<br>2.10.<br>A [MsgType 35=8] message<br>is sent with [OrdStatus<br>39=4].                                                               |                                                                                                    |
| 2         | Buy 30@<br>minimum<br>instrume<br><i>Sends a</i> | nters a limit Order<br>22.50 with a<br>in quantity of 10 for<br>int INST1.<br>[MsgType 35=D]<br>e, with [MinQty | Order is traded for 10 and<br>the remainder is booked for<br>20@2.50.<br>A [MsgType 35=8] message<br>is sent with [OrdStatus<br>39=0].<br>A [MsgType 35=8] message<br>is sent with [OrdStatus<br>39=1]. | Quote or Market Depth sent.<br><i>An F/FF or H/HF message is sent.</i><br>Trade sent.<br><i>A C/CF message is sent.</i> |

# 4.6.13 Market Top Order at Limit Price

| ID #: ORI | D-13                                                                                                    | Type: Order<br>Creation                                                                                                    | Class: Mandatory                                                                                                    | LSEG Assisted: N                                                                                                  |  |  |  |  |
|-----------|----------------------------------------------------------------------------------------------------|----------------------------------------------------------------------------------------------------|----------------------------------------------------------------------------------------------------|----------------------------------------------------------------------------------------------------|--|--|--|--|
| Des       | Description: Entering a Market Top Order at limit price.                                                                                               |                                                                                                    |                                                                                                    |                                                                                                    |  |  |  |  |
| Con       | nments: None.                                                                                                    |                                                                                                    |                                                                                                    |                                                                                                    |  |  |  |  |
| Prerequis | sites                                                                                                    |                                                                                                    |                                                                                                    |                                                                                                    |  |  |  |  |
|           |                                                                                                    | rument INST1 must be s<br>nt INST1 must be in 'Cor                                                                                                    |                                                                                                    | 999.5000]; no other orders must be in the Book.                                                                   |  |  |  |  |
|           | <b>T</b> = 1 0 ( )                                                                                                    |                                                                                                    | Expected Results                                                                                                    |                                                                                                    |  |  |  |  |
| #         | Test Ste                                                                                                    | ps                                                                                                    | Order Entry – FIX                                                                                                    | Market Information - HSVF                                                                                         |  |  |  |  |
| 1         | @0.000 <sup>-</sup><br>for instru<br><i>Sends a</i><br><i>message</i><br><i>40=2].</i><br><u>Client</u> : E<br>for 12 cc<br>instrume<br><i>Sends a</i> | Inters a Buy<br>1 for 20 contracts<br>Imment INST1.<br>[MsgType 35=D]<br>e with [OrdType<br>Inters a Sell market<br>ontracts for<br>ent INST1.<br>[MsgType 35=D]<br>e with [OrdType | Order is accepted.<br><i>A</i> [ <i>MsgType</i> 35=8] mess.<br><i>is sent with</i> [OrdStatus<br>39=0], [OrderQty 38=20]<br>Trade 12@0.0001.<br><i>A</i> [ <i>MsgType</i> 35=8] mess.<br><i>is sent with</i> [LastShares<br>32=12], [LastPx 31=0.00<br>[OrdStatus 39=2] | n]. Trade is sent.<br>A C/CF message is sent.                                                                     |  |  |  |  |
| 2         | @999999<br>contracts<br>INST1.<br>Sends a<br>message<br>40=2].<br><u>Client</u> : E<br>for 15 cc<br>instrume                                           | inters a Sell<br>0.5000 for 15<br>is for instrument<br>[MsgType 35=D]<br>is with [OrdType<br>inters a Buy market<br>portracts for<br>ent INST1.<br>be 35=D] with<br>e 40=1].        | Order is accepted.<br>[MsgType 35=8] messag<br>sent with [OrdStatus 39<br>[OrderQty 38=15].<br>Trade 15@999999.500<br>[MsgType 35=8] messag<br>sent with [LastShare:<br>32=12],<br>[LastPx31=99999.500<br>[OrdStatus39=2]                                               | age is<br>9=0],<br>(00) A C/CF message is sent.<br>(100) A C/CF message is sent.<br>(100) A C/CF message is sent. |  |  |  |  |

#### 4.6.14 New Order Cross

| ID #: ORD | -14                                                                                                    | Type: Order<br>Creation                                                                                 | Class: Optional                                                                                                    | LSEG Assisted: N                                                                      |  |  |  |
|-----------|----------------------------------------------------------------------------------------------------|----------------------------------------------------------------------------------------------------|----------------------------------------------------------------------------------------------------|---------------------------------------------------------------------------------------|--|--|--|
| Desc      | Description: Entering a Cross New Order Cross that is accepted and executed.                                         |                                                                                                    |                                                                                                    |                                                                                       |  |  |  |
| Com       | Comments: None.                                                                                                    |                                                                                                    |                                                                                                    |                                                                                       |  |  |  |
| Prerequis | ites                                                                                                    |                                                                                                    |                                                                                                    |                                                                                       |  |  |  |
|           |                                                                                                    | strument INST1 must be s<br>ent INST1 must be in 'Co                                                    | -                                                                                                    | )]; no other orders must be in the Book.                                              |  |  |  |
|           |                                                                                                    |                                                                                                    | Expected Results                                                                                                    |                                                                                       |  |  |  |
| #         | Test S                                                                                                    | Steps                                                                                                   | Order Entry – FIX                                                                                                    | Market Information - HSVF                                                             |  |  |  |
| 1         | Cross<br>contra<br>instrur<br>Sends<br>messa<br>44=2<br><b>NoSic</b><br>and re<br>times:<br>Side 5<br>ClOrd<br>Accou | <b>des 552 = 2</b> ],<br>epeating block 2<br>54<br>1D 11<br>unt 1<br>unt Profile 8001<br>Close 77<br>58 | Order is accepted.<br>Trade 20@2.00.<br>A [MsgType 35=8] messa<br>is sent with [OrdStatus 39<br>[OrderQty 38=20].<br>[LastShares 32=20], [Last<br>31=2.50], [LeavesQty<br>151=0].<br>[NoSides 552 = 2],<br>[SpecialTradeInd 9459 =<br>and repeating block 2 time<br>Side 54<br>ClOrdID 11<br>Account 1<br>Account 1<br>Account Profile 8001<br>OpenClose 77<br>Text 58<br>Rule 80A | <ul> <li>E=2], Trade is sent.</li> <li>A C/CF message is sent.</li> <li>B]</li> </ul> |  |  |  |

#### 4.6.15 New Order Cross - Rejected

| ID #: ORD | -15                                                                                                    | Type: Order<br>Creation                                                                          | Class: Optional                                                                                                    | LSEG     | Assisted: N                       |  |  |
|-----------|----------------------------------------------------------------------------------------------------|--------------------------------------------------------------------------------------------------|----------------------------------------------------------------------------------------------------|----------|-----------------------------------|--|--|
| Desc      | Description: Entering a Cross New Order Cross that is rejected.                                                       |                                                                                                  |                                                                                                    |          |                                   |  |  |
| Com       | ments: A wa                                                                                                    | side the bid ask spread.                                                                         |                                                                                                    |          |                                   |  |  |
| Prerequis | ites                                                                                                    |                                                                                                  |                                                                                                    |          |                                   |  |  |
|           |                                                                                                    |                                                                                                  | set to [100@2.00 – 100@3<br>ontinuous Trading' mode.                                                                                                    | .00]; no | other orders must be in the Book. |  |  |
|           |                                                                                                    |                                                                                                  | Expected Results                                                                                                    |          |                                   |  |  |
| #         | Test S                                                                                                    | Steps                                                                                            | Order Entry – FIX                                                                                                    |          | Market Information - HSVF         |  |  |
| 1         | Cross<br>contra<br>instrut<br>Sends<br>messa<br>44=3.<br><b>NoSic</b><br>and re<br>times:<br>Side 5<br>ClOrd<br>Accou | des 552 = 2],<br>epeating block 2<br>54<br>IID 11<br>Int 1<br>Int Profile 8001<br>Close 77<br>58 | Order is Rejected.<br>Trade 20@2.00.<br>A [MsgType 35=8] mest<br>is sent with [ExexType<br>150=8],<br>[Text 58 = Cross order<br>outside bid/ask price<br>spread], |          | None.                             |  |  |

#### 4.6.16 Committed Order

| ID #: ORD                             | -16                                                           | Type: Order<br>Creation                                                                                                    | Class: Optional                                                                                                    | LSEG Assisted: N                                                                        |
|---------------------------------------|---------------------------------------------------------------|----------------------------------------------------------------------------------------------------|----------------------------------------------------------------------------------------------------|-----------------------------------------------------------------------------------------|
| Desc                                  | ription: Ente                                                 | ering New Committed Or                                                                                                    | ders that are accepted an                                                                                                    | id then executed.                                                                       |
|                                       |                                                               |                                                                                                    | re a counterpart firm with a<br>enter both sides of the con                                                                                               | an equal but opposite committed order in the book to trade against mmitted transaction. |
| Prerequis                             | ites                                                          |                                                                                                    |                                                                                                    |                                                                                         |
|                                       |                                                               |                                                                                                    | set to [100@2.00 – 100@<br>ontinuous Trading' mode.                                                                                                    | 23.00]; no other orders must be in the Book.                                            |
| #                                     | Test S                                                        | Steps                                                                                                    | Expected Results                                                                                                    |                                                                                         |
| , , , , , , , , , , , , , , , , , , , |                                                               |                                                                                                    | Order Entry – FIX                                                                                                    | Market Information - HSVF                                                               |
| 1                                     | Order<br>2.50 fr<br>INST1<br>Sends<br>35=Dj<br>[OrdT<br>44=2. | : Enter a New Buy<br>for 20 contracts @<br>or instrument<br>s a [MsgType<br>I message with<br>ype 40 = C], [price<br>50], [Contra Trader<br>TBD*] | Order is accepted.<br>A [MsgType 35=8] me<br>is sent with [OrdStatus<br>39=0], [ExexType 150<br>[OrderQty 38=20]<br>[Contra Trader 337 =                  | D=0],                                                                                   |
| 2                                     | Order<br>2.50 f<br>INST1<br>Sends<br>35=Dj<br>[OrdT<br>44=2.  | Enter a New Sell<br>for 20 contracts @<br>or instrument<br>a message with<br>type 40 = C], [price<br>50], [Contra Trader<br>same as step 1*]      | Order is accepted.<br>A [MsgType 35=8] me<br>is sent with [OrdStatus<br>39=2], [ExexType 150<br>[OrderQty 38=20]<br>[Contra Trader 337 = .<br>as step 1*] | ns<br>D=2],                                                                             |

# 4.6.17 Committed Order - Rejected

| ID #: ORD                                                                                                    | 9-17                                                                                                    | Type: Order<br>Creation                                                                                                    | Class: Optional                                                                                                    | LSEG Assisted: N          |  |
|----------------------------------------------------------------------------------------------------|----------------------------------------------------------------------------------------------------|----------------------------------------------------------------------------------------------------|----------------------------------------------------------------------------------------------------|---------------------------|--|
| Desc                                                                                                    | cription: Ente                                                                                                    | ering a New Committed                                                                                                    | Order that is rejected                                                                                                    |                           |  |
|                                                                                                    | <b>Comments:</b> A Committed Order must have a counterpart firm with an equal but opposite committed order in the book to trade a for creating a rejection, none should be provided. |                                                                                                    |                                                                                                    |                           |  |
| Prerequis                                                                                                    | ites                                                                                                    |                                                                                                    |                                                                                                    |                           |  |
| The market for instrument INST1 must be set to [100@2.00 – 100@3.00]; no other orders must be in the Book.<br>Group for instrument INST1 must be in 'Continuous Trading' mode. |                                                                                                    |                                                                                                    |                                                                                                    |                           |  |
| #                                                                                                    | Test Steps                                                                                                    |                                                                                                    | Expected Results                                                                                                    |                           |  |
| #                                                                                                    | Test c                                                                                                    | bieps                                                                                                    | Order Entry – FIX                                                                                                    | Market Information - HSVF |  |
| 1                                                                                                    | Order<br>2.50 fc<br>INST1<br>Sends<br>35=Dj<br>[Ord7]<br>44=2.<br>337 =                                                                                                    | E Enter a New Buy<br>for 20 contracts @<br>or instrument<br>S a [MsgType<br>I message with<br>type 40 = C], [price<br>50], [Contra Trader<br>] (leave tag 337<br>or do not provide | Order is rejected.<br>A [MsgType 35=8] mea<br>is sent with [ExexType<br>150=8], [Text 58 = Opp<br>firm must be filled for<br>committed order] |                           |  |

# 4.6.18 Committed Order Strategy

| ID #: ORD | -18 Type: Order                                                                                               | Creation    | Class: Optional                                     | LSEG /    | Assisted: N                                                           |  |  |
|-----------|----------------------------------------------------------------------------------------------------|-------------|-----------------------------------------------------|-----------|-----------------------------------------------------------------------|--|--|
| Desc      | Description: Entering a New Committed Order on a strategy                                                     |             |                                                     |           |                                                                       |  |  |
| Com       | ments: None.                                                                                                  |             |                                                     |           |                                                                       |  |  |
| Prerequis | ites                                                                                                    |             |                                                     |           |                                                                       |  |  |
| The       | market for instrument INST1                                                                                   | must be set | to [100@2.00 – 100@                                 | 3.00]; no | other orders must be in the Book.                                     |  |  |
| Grou      | Group for instrument INST1 must be in 'Continuous Trading' mode.                                              |             |                                                     |           |                                                                       |  |  |
| Instr     | Instrument must have underlying: ENI (on IDEM), SCH or EUI (on Curve)                                         |             |                                                     |           |                                                                       |  |  |
| #         | Test Steps                                                                                                    |             | Expected Results                                    |           |                                                                       |  |  |
| #         | Test Steps                                                                                                    |             | Order Entry – FIX                                   |           | Market Information - HSVF                                             |  |  |
| 1         | <u>Client:</u> Enters two<br>regular Buy/Sell orde<br>in order to create a<br>spread for instrument<br>INST1. |             | Orders are accepted a booked and spread is created. |           | Quote or Market Depth sent.<br><i>An F/FF or H/HF message is sent</i> |  |  |
| 2         | <u>Client:</u> Enters two<br>regular Buy/Sell orde<br>in order to create a<br>spread for instrument<br>INST2  |             | Orders are accepted a booked and spread is created. |           | Quote or Market Depth sent.<br><i>An F/FF or H/HF message is sent</i> |  |  |
| 3         | <u>Client:</u> Send a messa<br>using instrument INS<br>and INST2 for creatir<br>strategy STRAT1               | T1          |                                                     |           |                                                                       |  |  |

|  | 4 | <u>Client:</u> Enters a<br>committed order within<br>the spread specifying as<br>counter party BIT | Order is accepted and traded. | Trade message is sent.<br><i>C&lt;&gt; message is sent</i> with Price Indicator Mark<br>"T" |
|--|---|----------------------------------------------------------------------------------------------------|-------------------------------|---------------------------------------------------------------------------------------------|
|--|---|----------------------------------------------------------------------------------------------------|-------------------------------|---------------------------------------------------------------------------------------------|

# 4.6.19 Matched Principal Order

| ID #: ORD | 0-19 Type: Order Creation                                                                                                    | Class: Optional                                                                                  | LSEG Assisted: N                 |
|-----------|----------------------------------------------------------------------------------------------------|--------------------------------------------------------------------------------------------------|----------------------------------|
| Des       | cription: Entering a Limit order with ac                                                                                                    | count type Matched Principal.                                                                    |                                  |
| Com       | ments: None.                                                                                                    |                                                                                                  |                                  |
| Prerequis | ites                                                                                                    |                                                                                                  |                                  |
|           | market for instrument INST1 must be s trader ID must be granted for the account                                                                                      |                                                                                                  |                                  |
| #         | Test Steps                                                                                                    | Expected Results                                                                                 |                                  |
| "         |                                                                                                    | Order Entry – FIX                                                                                | Market Information - HSVF        |
| 1         | <u>Client</u> : Enters a Buy Limit<br>Order 100@2.40, Matched<br>Principal for the instrument<br>INST1.<br>Sends a [MsgType 35=D]<br>message with [Rule80A<br>47=B], | Order is accepted and<br>booked.<br><i>A [MsgType 35=8] is s</i><br><i>with [OrdStatus 39=0]</i> | An F/FF or H/HF message is sent. |

# 4.6.20 Market Maker Limit Order

| ID #: ORD | -20 Type: Order Creation                                               | Class: Optional                                | LSEG Assisted: N                 |  |  |
|-----------|------------------------------------------------------------------------|------------------------------------------------|----------------------------------|--|--|
| Desc      | cription: Entering a Limit order with acc                              | count type Market Maker.                       |                                  |  |  |
| Com       | ments: Not supported on IDEM                                           |                                                |                                  |  |  |
| Prerequis | ites                                                                   |                                                |                                  |  |  |
| The       | The market for instrument INST1 must be set to $[10@2.00 - 10@2.50]$ . |                                                |                                  |  |  |
| The       | trader ID must be granted for the accou                                | int Market Maker                               |                                  |  |  |
| #         | Test Steps                                                             | Expected Results                               |                                  |  |  |
| "         |                                                                        | Order Entry – FIX                              | Market Information - HSVF        |  |  |
| 1         | Client: Enters a Buy Limit                                             | Order is accepted and                          | Quote or Market Depth sent.      |  |  |
|           | Order 100@2.40, with<br>Account Market Maker for the                   | booked.                                        | An F/FF or H/HF message is sent. |  |  |
|           | instrument INST1.                                                      | A [MsgType 35=8] is s<br>with [OrdStatus 39=0] |                                  |  |  |
|           | Sends a [MsgType 35=D]<br>message with [Rule80A                        |                                                |                                  |  |  |
|           | 47=P],                                                                 |                                                |                                  |  |  |

#### 4.6.21 Best Price Setter

| ID #: ORE | D #: ORD-21 Type: Order Creation                                      |                            | Class: Optional                                | LSEG Assisted: N                        |  |  |  |  |
|-----------|-----------------------------------------------------------------------|----------------------------|------------------------------------------------|-----------------------------------------|--|--|--|--|
| Des       | Description: Entering a limit order that becomes a best price setter. |                            |                                                |                                         |  |  |  |  |
| Con       | ments: Not                                                            | supported on IDEM          |                                                |                                         |  |  |  |  |
| Prerequis | sites                                                                 |                            |                                                |                                         |  |  |  |  |
| Bool      | k is empty for                                                        | the Series                 |                                                |                                         |  |  |  |  |
| #         | Test                                                                  | Steps                      | Expected Results                               |                                         |  |  |  |  |
|           |                                                                       |                            | Order Entry – FIX                              | Market Information - HSVF               |  |  |  |  |
| 1         |                                                                       | : Enters an order on a     | Order is accepted.                             | Quote or Market Depth sent.             |  |  |  |  |
|           | Series                                                                | -                          | A [MsgType 35=8] is                            | s sent An F/FF or H/HF message is sent. |  |  |  |  |
|           | Send:<br>mess                                                         | s a [MsgType 35=D]<br>age. | with [OrdStatus 39=0]<br>[BestPriceSetter 1645 | -                                       |  |  |  |  |

# 4.6.22 Deferred Cross Order

| ID #: ORD | #: ORD-22 Type: Order<br>Creation                   |                                                                         | Class: Optional                                                                                           | LSEG Assisted: N                                        |  |  |  |  |  |
|-----------|-----------------------------------------------------|-------------------------------------------------------------------------|----------------------------------------------------------------------------------------------------|---------------------------------------------------------|--|--|--|--|--|
| Desc      | Description: Deferred Publication for Cross Orders. |                                                                         |                                                                                                    |                                                         |  |  |  |  |  |
| Com       | Comments: None.                                     |                                                                         |                                                                                                    |                                                         |  |  |  |  |  |
| Prerequis | Prerequisites                                       |                                                                         |                                                                                                    |                                                         |  |  |  |  |  |
| The r     | market for ins                                      | strument INST1 must be s                                                | set to [100@2.00 – 100@3.00                                                                               | ]; no other orders must be in the Book.                 |  |  |  |  |  |
| Grou      | p for instrum                                       | ent INST1 must be in 'Co                                                | ontinuous Trading' mode.                                                                                  |                                                         |  |  |  |  |  |
|           | s volume/va<br>sholds)                              | lue would respect the F                                                 | Post Trade LIS Value and Vo                                                                               | lume (please refer to Market Access Italy to know these |  |  |  |  |  |
| щ         | Teet                                                | N                                                                       | Expected Results                                                                                          |                                                         |  |  |  |  |  |
| #         | Test S                                              | steps                                                                   | Order Entry – FIX                                                                                         | Market Information - HSVF                               |  |  |  |  |  |
| 1         |                                                     | : Enter a New                                                           | Order is accepted.                                                                                        | Quote or Market Depth sent.                             |  |  |  |  |  |
|           | Sends<br>messa                                      | s Order<br>s a [MsgType 35=s]<br>age with<br>le <b>PublishIndicator</b> | A [MsgType 35=8] messa<br>is sent with [OrdStatus 39<br>[ <b>TradePublishIndicator</b><br><b>1390=2].</b> |                                                         |  |  |  |  |  |
|           | 1390=                                               |                                                                         | [NoSides 552 = 2],                                                                                        | A C/CF message is sent at the end of day                |  |  |  |  |  |
|           | NoSic                                               | des 552 = 2],                                                           | [SpecialTradeInd 9459 =                                                                                   |                                                         |  |  |  |  |  |
|           | and re<br>times:                                    | epeating block 2                                                        | and repeating block 2 time                                                                                | es:                                                     |  |  |  |  |  |
|           | Side 5                                              | 54                                                                      | Side 54                                                                                                   |                                                         |  |  |  |  |  |
|           | ClOrd                                               | ID 11                                                                   | ClOrdID 11                                                                                                |                                                         |  |  |  |  |  |
|           | Accou                                               | int 1                                                                   | Account 1                                                                                                 |                                                         |  |  |  |  |  |
|           | Accou                                               | Int Profile 8001                                                        | Account Profile 8001                                                                                      |                                                         |  |  |  |  |  |
|           | Open                                                | Close 77                                                                | OpenClose 77                                                                                              |                                                         |  |  |  |  |  |
|           | Text 5                                              | 58                                                                      | Text 58                                                                                                   |                                                         |  |  |  |  |  |
|           | Rule 8                                              | 30A                                                                     | Rule 80A                                                                                                  |                                                         |  |  |  |  |  |

#### 4.6.23 Deferred Committed Order

| ID #: ORD- | : ORD-23 Type: Order C<br>Creation                                                                                                    |                                                                                                    | Class: Optional                                                                                                    | LSEG Assisted: N         |                                                                                                    |  |  |  |  |
|------------|----------------------------------------------------------------------------------------------------|----------------------------------------------------------------------------------------------------|----------------------------------------------------------------------------------------------------|--------------------------|----------------------------------------------------------------------------------------------------|--|--|--|--|
| Desc       | Description: Deferred Publication for Committed Order (interbank)                                                                                                    |                                                                                                    |                                                                                                    |                          |                                                                                                    |  |  |  |  |
|            | <b>Comments:</b> A Committed Order must have a counterpart firm with an equal but opposite committed order in the book to trade against, for validation purposes the same firm will enter both sides of the committed transaction. |                                                                                                    |                                                                                                    |                          |                                                                                                    |  |  |  |  |
| Prerequisi | Prerequisites                                                                                                    |                                                                                                    |                                                                                                    |                          |                                                                                                    |  |  |  |  |
|            |                                                                                                    |                                                                                                    | set to [100@2.00 – 100@<br>ontinuous Trading' mode.                                                                                                    | 3.00]; no oth            | er orders must be in the Book.                                                                                            |  |  |  |  |
|            | s volume/va<br>holds)                                                                                                    | alue would respect the                                                                                        | Post Trade LIS Value an                                                                                                    | d Volume (p              | lease refer to Market Access Italy to know these                                                                          |  |  |  |  |
| #          | # Test Steps                                                                                                    |                                                                                                    |                                                                                                    |                          |                                                                                                    |  |  |  |  |
| "          | Test                                                                                                    | Steps                                                                                                    | Order Entry – FIX                                                                                                    |                          | Market Information - HSVF                                                                                                 |  |  |  |  |
| 1          | Order<br>INST<br>Send<br>35=D<br>[OrdT<br>[Cont<br>=TBD                                                                                                    | s a [MsgType<br>] message with<br>ype 40 = C],<br>ra Trader 337<br>o*]<br>le <b>PublishIndicator</b>          | Order is accepted.<br>A [MsgType 35=8] me<br>is sent with [OrdStatus<br>39=0], [ExexType 150<br>[ <b>TradePublishIndicat</b><br><b>1390=2].</b><br>[Contra Trader 337 =   | s<br>=0],<br>t <b>or</b> | Quote or Market Depth sent.<br>None.                                                                                      |  |  |  |  |
| 2          | Order<br>INST<br>Send:<br>35=D<br>[OrdT<br>[Cont<br>=sam                                                                                                    | s a [MsgType<br>] message with<br>ype 40 = C],<br>ra Trader 337<br>e as step 1*]<br><b>'ePublishIndicator</b> | Order is accepted.<br>A [MsgType 35=8] me<br>is sent with [OrdStatus<br>39=2], [ExexType 150<br>[Contra Trader 337 = -<br>as step 1*]<br>[TradePublishIndicat<br>1390=2]. | s<br>=2]<br>same         | Quote or Market Depth sent.<br><i>None.</i><br>Trade is sent.<br><i>A C/CF message is sent at the end of trading day.</i> |  |  |  |  |

#### 4.7 Order Cancellation Test Cases

#### 4.7.1 Order Cancellation

| ID #: CXL-          | · · · · · · · · · · · · · · · · · · ·                                               | e: Order<br>ncellation | Class: Mandatory                                                                                               | LSEG Assisted: N                                                  |
|---------------------|-------------------------------------------------------------------------------------|------------------------|----------------------------------------------------------------------------------------------------|-------------------------------------------------------------------|
|                     | ription: Cancelling                                                                 | an order               |                                                                                                    |                                                                   |
| Prerequisi<br>The r |                                                                                     | nt INST1 must be s     | et to [10@2.00 – 10@2.50].                                                                                     |                                                                   |
| #                   | # Test Steps                                                                        |                        | Expected Results<br>Order Entry – FIX                                                                          | Market Information - HSVF                                         |
| 1                   | <u>Client</u> : Enters<br>Order 10@2.2<br>instrument IN<br>Sends a [Msg<br>message. | ST1.                   | Order is accepted and<br>booked.<br>One [MsgType 35=8]<br>message is sent with<br>[OrdStatus 39=0].            | Quote or Market Depth sent.<br>An F/FF or H/HF message is sent.   |
| 2                   | <u>Client</u> : Cance<br>previous orde<br>Sends a [Msg<br>message.                  | r.                     | The remainder of the order is<br>cancelled.<br>One [MsgType 35=8]<br>message is sent with<br>[OrdStatus 39=4], | s Quote or Market Depth sent.<br>An F/FF or H/HF message is sent. |

# 4.7.2 Cancelling Partially Filled Order

| ID #: CXI       | L-02                    | Type: Order<br>Cancellation                                                    | Class: Mandatory                                                                                                    | LSEG Assisted: N                                                                                                    |
|-----------------|-------------------------|--------------------------------------------------------------------------------|----------------------------------------------------------------------------------------------------|----------------------------------------------------------------------------------------------------|
| Cor<br>Prerequi | mments: None.<br>isites |                                                                                | e set to [10@2.00 – 10@2.50].<br>Expected Results                                                                                                    |                                                                                                    |
| #               | Test Ste                | eps                                                                            | Order Entry – FIX                                                                                                    | Market Information - HSVF                                                                                               |
| 1               | Order 60<br>instrume    | Inters a regular Buy<br>@2.50 for<br>ent INST1.<br><i>[MsgType 35=D]</i><br>e. | Order is accepted and<br>booked.<br>One [MsgType 35=8]<br>message is sent with<br>[OrdStatus 39=0].<br>Trade 10@2.50.<br>One [MsgType 35=8]<br>message is sent with<br>[OrdStatus 39=1] and<br>[LeavesQty 151=50]. | Quote or Market Depth sent.<br><i>An F/FF or H/HF message is sent.</i><br>Trade sent.<br><i>A C/CF message is sent.</i> |
| 2               | previous                | [MsgType 35=F]                                                                 | The remainder of the order is<br>cancelled.<br>One [MsgType 35=8]<br>message is sent with<br>[OrdStatus 39=4], [OrderQty<br>38=30] and [LeavesQty<br>151=0].                                                       | Quote or Market Depth sent.<br>An F/FF or H/HF message is sent.                                                         |

# 4.7.3 Order Cancellation by Market Operations

| ID #: CXL-       | -03 Type: Of<br>Cancella                                                                               |         | Class: Mandatory                                                                                               | LSEG Assisted: Y                                                |
|------------------|----------------------------------------------------------------------------------------------------|---------|----------------------------------------------------------------------------------------------------|-----------------------------------------------------------------|
| Com<br>Prerequis |                                                                                                    |         | ket Operation Center.<br>et to [10@2.00 – 10@2.50].                                                            |                                                                 |
| #                | Test Steps                                                                                             |         | Expected Results<br>Order Entry – FIX                                                                          | Market Information - HSVF                                       |
| 1                | <u>Client</u> : Enters a reg<br>Order 60@2.50 for<br>instrument INST1.<br>Sends a [MsgType<br>message. |         | Order is accepted and<br>booked.<br>One [MsgType 35=8]<br>message is sent with<br>[OrdStatus 39=0].            | Quote or Market Depth sent.<br>An F/FF or H/HF message is sent. |
| 2                | <u>BIT</u> : Cancels the pr<br>order.                                                                  | revious | The remainder of the order is<br>cancelled.<br>One [MsgType 35=8]<br>message is sent with<br>[OrdStatus 39=M]. | Quote or Market Depth sent.<br>An F/FF or H/HF message is sent. |

#### 4.8 Order Modification Test Cases

# 4.8.1 Modifying Price of an Order

| ID #: MO | D-01 Type: Orde<br>Modificatio                                                                      |                                  | LSEG Assisted: N                                          |
|----------|----------------------------------------------------------------------------------------------------|----------------------------------|-----------------------------------------------------------|
| Des      | scription: Modifying the price                                                                      | of an order.                     |                                                           |
| Со       | mments: None.                                                                                       |                                  |                                                           |
| Prerequi | sites                                                                                               |                                  |                                                           |
| 1. T     | The market for instrument INS                                                                       | T1 must be set to [10@2.00 – 100 | @2.50]                                                    |
|          |                                                                                                    | Expected Results                 |                                                           |
| #        | Test Steps                                                                                          | Order Entry – FIX                | Market Information - HSVF                                 |
| 1        | <u>Client</u> : Enters a regula<br>Order 2000@2.25.<br>Sends a [MsgType 35:<br>message [Price 44=2. | =D] booked at 2.25.              | An F/FF or H/HF message is sent.<br>8]<br>th              |
| 2        | <u>Client</u> : Modifies the<br>previous order 2000@<br>Sends a [MsgType 35<br>message [Price 44=2. | =G] 2.20.                        | er is now<br>An F/FF or H/HF message is sent.<br>8]<br>th |
| 3        | <u>Client</u> : Cancels the ord<br>Sends a [MsgType 35:<br>message.                                 |                                  | -                                                         |

# 4.8.2 Modifying Quantity of an Order

| ID #: MOD            | -02 Type: Order<br>Modification                                                                                   | Class: Mandatory                                                                                                    | LSEG Assisted: N                                                |
|----------------------|----------------------------------------------------------------------------------------------------|----------------------------------------------------------------------------------------------------|-----------------------------------------------------------------|
|                      | ription: Modifying the quantity of a ments: None.                                                                 | in order.                                                                                                    |                                                                 |
| Prerequisi<br>1. The | tes<br>e market for instrument INST1 mus                                                                          | st be set to [10@2.00 – 10@2.50]                                                                                                    |                                                                 |
| #                    | Test Steps                                                                                                    | Expected Results<br>Order Entry – FIX                                                                                                    | Market Information - HSVF                                       |
| 1                    | <u>Client</u> : Enters a regular Sell<br>Order 1@2.25.<br>Sends a [MsgType 35=D]<br>message [OrderQty 38=1].      | Order is accepted and<br>booked at 1@2.25.<br>One [MsgType 35=8]<br>message is sent with<br>[OrdStatus 39=0] and<br>[OrderQty 38=1].            | Quote or Market Depth sent.<br>An F/FF or H/HF message is sent. |
| 2                    | <u>Client</u> : Modifies the<br>previous order 20@2.25.<br>Sends a [MsgType 35=G]<br>message [OrderQty<br>38=20]. | Modification is accepted and<br>the quantity is now 20.<br>One [MsgType 35=8]<br>message is sent with<br>[OrdStatus 39=5], [OrderQty<br>38=20]. | An F/FF or H/HF message is sent.                                |
| 3                    | <u>Client</u> : Cancels the order.<br>Sends a [MsgType 35=F]<br>message.                                          | Order is cancelled.<br>One [MsgType 35=8]<br>message is sent with<br>[OrdStatus 39=4].                                                          | Quote or Market Depth sent.<br>An F/FF or H/HF message is sent. |

# 4.8.3 Modifying Quantity and Price of Order

| ID #: MOI | D-03                           | Type: Order<br>Modification                                                        | Class: Mandatory                                                                                                    | LSEG Assisted: N                                                                                                    |
|-----------|--------------------------------|------------------------------------------------------------------------------------|----------------------------------------------------------------------------------------------------|----------------------------------------------------------------------------------------------------|
|           | -                              |                                                                                    | he price (decreasing) of a par                                                                                                    | tially filled order.                                                                                                    |
| Con       | nments: None.                  |                                                                                    |                                                                                                    |                                                                                                    |
| Prerequis | sites                          |                                                                                    |                                                                                                    |                                                                                                    |
| The       | market for inst                | rument INST1 must be                                                               | set to [10@2.00 - 10@2.50]                                                                                                    |                                                                                                    |
| ц         | Tast Ota                       |                                                                                    | Expected Results                                                                                                    |                                                                                                    |
| #         | Test Ste                       | ps _                                                                               | Order Entry – FIX                                                                                                    | Market Information - HSVF                                                                                                    |
| 1         | Order 21<br>Sends a<br>message | nters a regular Buy<br>@2.50.<br>[MsgType 35=D]<br>e [OrderQty<br>[Price 44=2.50]. | Order is accepted and<br>booked at 21@2.50.<br>One [MsgType 35=8]<br>message is sent with<br>[OrdStatus 39=0], [Orde<br>38=21].<br>Trade 10@2.50.<br>One [MsgType 35=8]<br>message is sent with<br>[OrdStatus 39=1] and<br>[LeavesQty 151=11]. | Quote or Market Depth sent.         An F/FF or H/HF message is sent.         PrQty         Trade sent.         A C/CF message is sent. |
| 2         | previous<br>15@2.25<br>Sends a | 5/2.75.<br>[MsgType 35=G]<br>e [OrderQty<br>[Price                                 | Modification is accepted<br>the order is now booked<br>15@2.25/2.75.<br>One [MsgType 35=8]<br>message is sent with<br>[OrdStatus 39=5], [Orde<br>38=15], [Price 44=2.25/                                                                       | An F/FF or H/HF message is sent.                                                                                                    |
| 3         |                                | Cancels the order.<br>[MsgType 35=F]<br>e.                                         | Order is cancelled.<br>One [MsgType 35=8]<br>message is sent with<br>[OrdStatus 39=4].                                                                                                    | Quote or Market Depth sent.<br>An /FFF or H/HF message is sent.                                                                        |

# 4.8.4 Modifying a previously modified order

| ID #: MOD | -04 Type: Or<br>Modifica                                                                                       |                                                                | ass: Mandatory                                                                                                    | LSEG Assisted: N                                                                                                    |  |  |  |  |  |
|-----------|----------------------------------------------------------------------------------------------------|----------------------------------------------------------------|----------------------------------------------------------------------------------------------------|----------------------------------------------------------------------------------------------------|--|--|--|--|--|
|           | Description: Modifying an order that has been previously modified and partially filled.                        |                                                                |                                                                                                    |                                                                                                    |  |  |  |  |  |
|           | erequisites                                                                                                    |                                                                |                                                                                                    |                                                                                                    |  |  |  |  |  |
| The n     | narket for instrument INS                                                                                      | T1 must be set to                                              | [10@2.00 – 10@2.50]                                                                                                    |                                                                                                    |  |  |  |  |  |
| #         | Test Steps                                                                                                    | E                                                              | Expected Results                                                                                                    |                                                                                                    |  |  |  |  |  |
|           |                                                                                                    | 0                                                              | order Entry – FIX                                                                                                    | Market Information - HSVF                                                                                                    |  |  |  |  |  |
| 1         | <u>Client</u> : Enters a reg<br>Order 21@2.50.<br>Sends a [MsgType<br>message [OrderQty<br>38=21], [Price 44=2 | 35=D] C<br>, m<br>2.50]. [C<br>3.<br>.50]. [C<br>3.<br>.50]. C | Order is accepted and<br>ooked at 21@2.50.<br>One [MsgType 35=8]<br>nessage is sent with<br>OrdStatus 39=0], [Order<br>8=21.<br>rade 10@2.50.<br>One [MsgType 35=8]<br>nessage is sent. | Quote or Market Depth sent.<br><i>An F/FF or H/HF message is sent.</i><br>Trade sent.<br><i>PQty A C/CF message is sent.</i> |  |  |  |  |  |

| 2 | <u>Client</u> : Modifies the<br>previous order 21@2.25.<br>Sends a [MsgType 35=G]<br>message [OrderQty<br>38=21], [Price 44=2.25]. | Modification is accepted and<br>the order is now booked<br>21@2.25.<br>One [MsgType 35=8]<br>message is sent with<br>[OrdStatus 39=5], [OrderQty<br>38=21], [Price 44=2.25]. | Quote or Market Depth sent.<br>An F/FF or H/HF message is sent. |
|---|----------------------------------------------------------------------------------------------------|----------------------------------------------------------------------------------------------------|-----------------------------------------------------------------|
| 3 | <u>Client</u> : Modifies the<br>previous order 21@2.40.<br>Sends a [MsgType 35=G]<br>message [OrderQty<br>38=21], [Price 44=2.40]. | Modification is accepted and<br>the order is now booked<br>21@2.40.<br>One [MsgType 35=8]<br>message is sent with<br>[OrdStatus 39=5], [OrderQty<br>38=21], [Price 44=2.40]. | Quote or Market Depth sent.<br>An F/FF or H/HF message is sent. |
| 4 | <u>Client</u> : Cancels the order.<br>Sends one [MsgType<br>35=F] message.                                                         | Order is cancelled.<br>One [MsgType 35=8]<br>message is sent with<br>[OrdStatus 39=4].                                                                                       | Quote or Market Depth sent.<br>An F/FF or H/HF message is sent. |

## 4.9 Indication of Interest to Trade Test Cases

#### 4.9.1 Indication of Interest to Trade

| ID #: IIT-0 | 1 Type: Request for<br>Quote                                          | Class: Mandatory                                                         | LSEG Assisted: N                      |
|-------------|-----------------------------------------------------------------------|--------------------------------------------------------------------------|---------------------------------------|
| Desc        | cription: Sending an Indication of Int                                | erest to Trade message (previously                                       | known as Request for Quote).          |
| Com         | ments: None.                                                          |                                                                          |                                       |
| Prerequis   | ites                                                                  |                                                                          |                                       |
|             |                                                                       |                                                                          |                                       |
| #           | Test Steps                                                            | Expected Results                                                         |                                       |
|             | Test oteps                                                            | Order Entry – FIX                                                        | Market Information - HSVF             |
| 1           | Client: Enters an Indication                                          | Indication of Interest to                                                | Indication of Interest to Trade sent. |
|             | of Interest to Trade for the<br>instrument INST1 for any<br>quantity. | Trade message is received<br>and dispatched to external<br>participants. | A D/DF message is sent.               |
|             | Sends a [MsgType 35=R]<br>message.                                    | A [MsgType 35=b] message<br>is sent to client.                           |                                       |

## 4.10Trade Management Test Cases

## 4.10.1 Multiple Fills

| ID #: TRD | -01 Type: Trade<br>Management                                                                                                    | Class: Mandatory L                                                                                                    | SEG Assisted: Y                                                 |  |  |  |  |
|-----------|----------------------------------------------------------------------------------------------------|----------------------------------------------------------------------------------------------------|-----------------------------------------------------------------|--|--|--|--|
|           | cription: Handling many fills for the ments: None.                                                                                                    | e same order.                                                                                                    |                                                                 |  |  |  |  |
| The       | erequisites<br>The market for instrument INST1 must be set to [12@2.00 – 10@2.50].<br>Group for instrument INST1 must be in 'Continuous Trading' mode. |                                                                                                    |                                                                 |  |  |  |  |
| #         | Test Steps                                                                                                    | Expected Results<br>Order Entry – FIX                                                                                                    | Market Information - HSVF                                       |  |  |  |  |
| 1         | <u>Client</u> : Enters an order on<br>instrument INST1 to Sell<br>75@2.40.<br>Sends a [MsgType 35=D]<br>message.                                       | Order is accepted.<br>A [MsgType 35=8] is sent<br>with [OrdStatus 39=0].                                                                                                    | Quote or Market Depth sent.<br>An F/FF or H/HF message is sent. |  |  |  |  |
| 2         | <u>BIT</u> : Enters 10 Buy orders<br>for instrument INST1<br>2@MKT , 3@MKT,<br>4@MKT, 5@MKT<br>6@MKT , 7@MKT,<br>8@MKT, 9@MKT<br>10@MKT, 11@MKT.       | 10 Trades:<br>2@2.40, 3@2.40, 4@2.40,<br>5@2.40,<br>6@2.40, 7@2.40, 8@2.40,<br>9@2.40,<br>10@2.40, 11@2.40.<br>Ten (10) [MsgType 35=8]<br>messages are sent. The last<br>one with [LeavesQty<br>151=10]. | Trade sent.<br>A C/CF message is sent for each trade.           |  |  |  |  |
|           |                                                                                                    | Market for instrument INST1<br>is now [12@2.00 –<br>10@2.40].                                                                                                    |                                                                 |  |  |  |  |

#### 4.10.2 Unsolicited Trade Cancellations

| ID #: TRD | )-02                  | Type: Trade<br>Management                                           | Class: Optional                                                                                                    | LSEG Assisted: Y                                |
|-----------|-----------------------|---------------------------------------------------------------------|----------------------------------------------------------------------------------------------------|-------------------------------------------------|
| Des       | cription: Hand        | ling Trade cancellation f                                           | from Market Operation Cen                                                                                                    | ter (MOC).                                      |
| Con       | nments: None.         |                                                                     |                                                                                                    |                                                 |
| Prerequis | sites                 |                                                                     |                                                                                                    |                                                 |
| Exe       | cution of Test C      | Case TRD-01.                                                        |                                                                                                    |                                                 |
| #         | Test Ste              | ins                                                                 | Expected Results                                                                                                    |                                                 |
| "         |                       |                                                                     | Order Entry – FIX                                                                                                    | Market Information - HSVF                       |
| 1         | and the I<br>Test Cas | acelling the first<br>ast Trades from<br>se TRD-01<br>and 11@2.40). | The 2 trades are cance<br>Two (2) [MsgType 35=<br>messages are sent wit<br>[ExecTransType 20=1]<br>[OrdStatus 39=4], [Exe<br>150=4]. | 8] Two (2) I/IF an N/NF messages are sent.<br>h |

## 4.10.3 Unsolicited Trade Cancellation on a Strategy

| ID #: TRI | D-03 Type: Ord<br>Creation                                                                                                    | er Class: Optional                                                                                                    | LSEG Assisted: Y                                                                                                    |  |  |  |
|-----------|----------------------------------------------------------------------------------------------------|----------------------------------------------------------------------------------------------------|----------------------------------------------------------------------------------------------------|--|--|--|
| Des       | Description: Handling a Trade Cancellation on a Strategy from Market Operation Center (MOC).                                                                   |                                                                                                    |                                                                                                    |  |  |  |
| Cor       | nments: None.                                                                                                    |                                                                                                    |                                                                                                    |  |  |  |
| Prerequi  | sites                                                                                                    |                                                                                                    |                                                                                                    |  |  |  |
| The       | e market for instrument INST                                                                                                    | 22 must be set to [10@2.00 – 10@2.                                                                                                    | 50].                                                                                                    |  |  |  |
| Stra      | ategy is a spread (2 legs)                                                                                                    |                                                                                                    |                                                                                                    |  |  |  |
| #         | Test Steps                                                                                                    | Expected Results                                                                                                    |                                                                                                    |  |  |  |
|           |                                                                                                    | Order Entry – FIX                                                                                                    | Market Information - HSVF                                                                                                    |  |  |  |
| 1         | <u>Client</u> : Enters a limit 0<br>Sell 20@2.55 for<br>instrument INST22.<br>Sends a [MsgType 3<br>message, with<br>[SecurityType 167=S                       | booked.<br>A [MsgType 35=8] me<br>is sent with [OrdStatus<br>39=0].                                                                    | An FS or HS message is sent.                                                                                                    |  |  |  |
| 2         | <u>Client</u> : Enters a limit of<br>Buy 20@2.55 for<br>instrument INST22.<br>Sends a [MsgType 3:<br>message, with<br>[SecurityType 167=S<br>[ClOrdID 11=abc]. | Drder Order is accepted and<br>booked.<br><i>A [MsgType 35=8] me</i><br><i>is sent with [OrdStatus</i><br><i>39=0], [ClOrdID 11=al</i> | An FS or HS message is sent.<br>An FS or HS message is sent.<br>Strategy Trade sent.<br>A CS message is sent.<br>Ssage<br>Soc]<br>or each<br>ssage<br>Soc] |  |  |  |
| 3         | <u>BIT</u> : Cancelling the<br>previous Trade from (by cancelling trade c<br>Legs).                                                                            | The trades are cancel<br>Step2                                                                                                    | r each<br>n is<br>ssage<br>bcc]<br>r the<br>lation<br>ssage<br>bcc]                                                                                        |  |  |  |

#### 4.10.4 Trade Amend

| ID #: TR | D-04              | Type: Trade<br>Management                                | Class: Optional                                                                                                    | SEG Assisted: Y                                                                                         |
|----------|-------------------|----------------------------------------------------------|----------------------------------------------------------------------------------------------------|----------------------------------------------------------------------------------------------------|
| De       | scription: Hand   | lling manual trade ame                                   | end                                                                                                    |                                                                                                    |
| Co       | mments: None.     |                                                          |                                                                                                    |                                                                                                    |
| Prerequi | isites            |                                                          |                                                                                                    |                                                                                                    |
| Exe      | ecution of Test ( | Case TRD-01.                                             |                                                                                                    |                                                                                                    |
| щ        | Test Of           |                                                          | Expected Results                                                                                                    |                                                                                                    |
| #        | Test Ste          | eps                                                      | Order Entry – FIX                                                                                                    | Market Information - HSVF                                                                               |
| 1        | quantity of the   | amends price and<br>e first trade from<br>D-01 (2@2.40). | The trade is amended.<br>Two (2) [MsgType 35=8]<br>messages are sent: the f<br>one is sent with<br>[ExecTransType 20=1],<br>[OrdStatus 39=4], [ExecT<br>150=4,<br>[CancellationAndAmendh<br>ts 847=1]; the second on<br>sent with ExecTransType<br>20=0], [OrdStatus 39=0],<br>[ExecType 150=0],<br>[CancellationAndAmendh<br>ts 847=2]; | irst New Trade sent.<br>A C/CF message is sent<br>Type PTT Cancellation and Amendments=A<br>men<br>e is |

#### 4.10.5 Manual Trade Acceptance

| ID #: TRD | ID #: TRD-05 Type: Ord<br>Creation                                           |                                                    | Class: Optional                                                                                                    | LSEG Assisted: N          |  |  |  |  |
|-----------|------------------------------------------------------------------------------|----------------------------------------------------|----------------------------------------------------------------------------------------------------|---------------------------|--|--|--|--|
| Des       | Description: Entering a Cross New Order Cross that is accepted and executed. |                                                    |                                                                                                    |                           |  |  |  |  |
| Con       | nments: curr                                                                 | ently not supported o                              | n IDEM.                                                                                                    |                           |  |  |  |  |
| Prerequis | sites                                                                        |                                                    |                                                                                                    |                           |  |  |  |  |
| INS       | T1 has to sup                                                                | port Manual Trade Acc                              | eptance                                                                                                    |                           |  |  |  |  |
| ш         | Teet                                                                         |                                                    | Expected Results                                                                                                    |                           |  |  |  |  |
| #         | Test                                                                         | steps                                              | Order Entry – FIX                                                                                                    | Market Information - HSVF |  |  |  |  |
| 1         | Buy/Sell o<br>create a sp<br>INST1.                                          | rders in order to read for instrument              | Orders are accepted and booke<br>and spread is created.<br>Two [MsgType 35=8] message<br>are sent with [OrdStatus 39=0] | 25                        |  |  |  |  |
|           | within the s<br>same quant<br>Sends two<br>message                           | pread with the<br>tity and price<br>[MsgType 35=s] | Order is accepted and traded.<br><i>Two [MsgType 35 = 8] are sem</i><br>The trade is accepted                           |                           |  |  |  |  |
|           |                                                                              |                                                    |                                                                                                    |                           |  |  |  |  |

# 4.11 User Flexible Combination (FLEXCO) Creation Request Test Cases

# 4.11.1 FLEXCO Strategy Creation

| specifying the number of<br>legs (must be 2), group,<br>instrument IDs, verb and<br>ratio for each individual leg.accepted.order with the status marker in the HSends a [Msg Type 35=c],<br>with [security Type 167=<br>"STR", Security Request<br>Type 321 ="1",<br>NoRelatedSym 146 ="2"Sends a [Msg Type 35=c],<br>strategy Leg Symbol 311<br>Strategy Leg Symbol 311<br>Strategy leg Security Type<br>310T".Strategy leg Security Type<br>310Strategy leg Maturity date<br>313Strategy leg Maturity Day<br>314Strategy leg Maturity Day<br>314Strategy leg Maturity Day<br>314Strategy leg Put or Call 315<br>Strategy leg Strike PriceStrategy leg Strike Price                                                                                                    | ID #: FLX | -01 Type: FLEXCO<br>Creation                                                                                                    | Class: Optional                                                                                                    | LSEG Assisted: N                                      |  |  |  |
|----------------------------------------------------------------------------------------------------|-----------|----------------------------------------------------------------------------------------------------|----------------------------------------------------------------------------------------------------|-------------------------------------------------------|--|--|--|
| Prerequisites         Strategy format (example Price Spread) is configured as a permitted FLEXCO at the exchange.         Strategy Group and Leg group are both in a group state of Continuous Trading.         #       Test Steps         Ørder Entry – FIX       Market Information - HSVF         1       Client: Sends ON message<br>specifying the number of<br>legs (must be 2), group,<br>instrument IDs, verb and<br>ratio for each individual leg.       Strategy Creation Request is<br>accepted.       JS/NS/HS are all broadcasted in col<br>order with the status marker in the H<br>"T".         Sends a [Msg Type 35=d],<br>with [security Response<br>Type 321 ="1",<br>NoRelatedSym 146 ="2"<br>and repeating block:       Strategy Leg Symbol 311<br>Strategy leg Security Type<br>310       Strategy leg Security Type<br>313         Strategy leg Maturity date<br>313       Strategy leg Maturity Day<br>314       Strategy leg Maturity Day<br>314       Strategy leg Maturity Day<br>314         Strategy leg Put or Call 315<br>Strategy leg Strike Price       Strategy leg Ratio 319<br>Side 54]       Strategy leg Ratio 319<br>Side 54] | Des       | Description: New FLEXCO Strategy Creation Request Accepted                                                                                                    |                                                                                                    |                                                       |  |  |  |
| Strategy format (example Price Spread) is configured as a permitted FLEXCO at the exchange.         Strategy Group and Leg group are both in a group state of Continuous Trading.         #       Test Steps       Expected Results         0rder Entry – FIX       Market Information - HSVF         1       Client: Sends ON message specifying the number of legs (must be 2), group, instrument IDs, verb and ratio for each individual leg. Sends a [Msg Type 35=c], with [security Type 167= "STR", Security Request Type 321 = "1", NoRelatedSym 146 ="2" and repeating block:       Sends a [Msg Type 35=c], with [security Type 167= "STR", Security Request Type 321 = "1", NoRelatedSym 146 = "2" and repeating block:       Strategy Leg Symbol 311         Strategy Leg Symbol 311       Strategy leg Maturity date 313       Strategy leg Maturity date 313         Strategy leg Security Type 310       Strategy leg Maturity Day 314         Strategy leg Maturity Day 314       Strategy leg Strike Price         Strategy leg Strike Price       Strategy leg Strike Price 316                                                                    | Con       | nments: None.                                                                                                    |                                                                                                    |                                                       |  |  |  |
| Strategy Group and Leg group are both in a group state of Continuous Trading.         #       Test Steps       Expected Results         1       Client: Sends ON message<br>specifying the number of<br>legs (must be 2), group,<br>instrument IDs, verb and<br>ratio for each individual leg.       Strategy Creation Request is<br>accepted.       JS/NS/HS are all broadcasted in col<br>order with the status marker in the H<br>"T".         Sends a [Msg Type 35=c],<br>with [security Type 167=<br>"STR", Security Request<br>Type 321 = "1",<br>NoRelatedSym 146 = "2"<br>and repeating block:       Strategy Leg Symbol 311<br>Strategy leg Security Type<br>310       Strategy leg Security Type<br>313         Strategy leg Maturity date<br>313       Strategy leg Maturity date<br>313       Strategy leg Maturity date<br>314         Strategy leg Maturity Day<br>314       Strategy leg Strike Price       Strategy leg Strike Price 316<br>Strategy leg Strike Price                                                                                                    | Prerequis | sites                                                                                                    |                                                                                                    |                                                       |  |  |  |
| #       Test Steps       Expected Results         1       Client: Sends ON message<br>specifying the number of<br>legs (must be 2), group,<br>instrument IDs, verb and<br>ratio for each individual leg.       Strategy Creation Request is<br>accepted.       JS/NS/HS are all broadcasted in cor<br>order with the status marker in the H<br>"T".         Sends a [Msg Type 35=c],<br>with [security Type 167=<br>"STR", Security Request<br>Type 321 = "1",<br>NoRelatedSym 146 ="2"<br>and repeating block:       Strategy Leg Symbol 311<br>Strategy leg Security Type<br>310       Strategy leg Maturity date<br>313       Strategy leg Maturity date<br>313         Strategy leg Maturity date<br>313       Strategy leg Put or Call 315<br>Strategy leg Put or Call 315       Strategy leg Ratio 319<br>Side 54]                                                                                                    | Stra      | tegy format (example Price Spread                                                                                                    | d) is configured as a permitted FLEX                                                                                                    | CO at the exchange.                                   |  |  |  |
| #       Test Steps       Order Entry – FiX       Market Information - HSVF         1       Client: Sends ON message<br>specifying the number of<br>legs (must be 2), group,<br>instrument IDs, verb and<br>ratio for each individual leg.<br>Sends a [Msg Type 35=c],<br>with [security Type 167=<br>"STR", Security Request<br>Type 321 ="1",<br>NoRelatedSym 146 ="2"<br>and repeating block:<br>Strategy Leg Symbol 311<br>Strategy leg Security Type<br>310       Strategy Leg Symbol 311<br>Strategy leg Security Type<br>310       Strategy leg Maturity date<br>313       Strategy leg Maturity Day<br>314         Strategy leg Put or Call 315<br>Strategy leg Strike Price       Strategy leg Ratio 319<br>Side 54]       Strategy leg Ratio 319                                                                                                    | Stra      | tegy Group and Leg group are bot                                                                                                    | h in a group state of Continuous Tra                                                                                                    | ding.                                                 |  |  |  |
| Order Entry – FIX     Market Information - HSVF       1     Client: Sends ON message<br>specifying the number of<br>legs (must be 2), group,<br>instrument IDs, verb and<br>ratio for each individual leg.     Strategy Creation Request is<br>accepted.     JS/NS/HS are all broadcasted in con<br>order with the status marker in the H<br>"T".       Sends a [Msg Type 35=c],<br>with [security Type 365]<br>"STR", Security Request<br>Type 321 ="1",<br>NoRelatedSym 146 ="2"<br>and repeating block:     Sends a [Msg Type 35=c],<br>with [security Request<br>Type 321 ="1",<br>NoRelatedSym 146 ="2"<br>and repeating block:     Strategy Leg Symbol 311<br>Strategy leg Security Type<br>310     Strategy leg Security Type<br>313       Strategy leg Symbol 311<br>Strategy leg Maturity date<br>313     Strategy leg Maturity date<br>313     Strategy leg Maturity Day<br>314       Strategy leg Maturity Day<br>314     Strategy leg Strike Price 316<br>Strategy leg Strike Price     Strategy leg Ratio 319<br>Side 54]                                                                                                    |           | Tool Olana                                                                                                    | Expected Results                                                                                                    |                                                       |  |  |  |
| specifying the number of<br>legs (must be 2), group,<br>instrument IDs, verb and<br>ratio for each individual leg.accepted.order with the status marker in the H<br>"T".Sends a [Msg Type 35=c],<br>with [security Type 167=<br>"STR", Security Request<br>Type 321 ="1",<br>NoRelatedSym 146 ="2"Sends a [Msg Type 35=c],<br>strategy leg Security Type<br>310"T".Strategy Leg Symbol 311<br>Strategy leg Security Type<br>310Strategy leg Maturity date<br>313Strategy leg Maturity Day<br>314Strategy leg Maturity date<br>313Strategy leg Naturity Day<br>314Strategy leg Strike Price 316<br>Strategy leg Put or Call 315Strategy leg Strike PriceStrategy leg Strike Price                                                                                                    | #         | Test Steps                                                                                                    | Order Entry – FIX                                                                                                    | Market Information - HSVF                             |  |  |  |
| Strategy leg Ratio 319                                                                                                    | 1         | specifying the number of<br>legs (must be 2), group,<br>instrument IDs, verb and<br>ratio for each individual leg.<br>Sends a [Msg Type 35=c],<br>with [security Type 167=<br>"STR", Security Request<br>Type 321 ="1",<br>NoRelatedSym 146 ="2"<br>and repeating block:<br>Strategy Leg Symbol 311<br>Strategy leg Security Type<br>310<br>Strategy leg Maturity date<br>313<br>Strategy leg Maturity date<br>314<br>Strategy leg Put or Call 315<br>Strategy leg Strike Price<br>316 | accepted.<br>Sends a [Msg Type 35=d],<br>with [security Response<br>Type = "1", external Symbol<br>55<br>and repeating block:<br>Strategy Leg Symbol 311<br>Strategy leg Security Type<br>310<br>Strategy leg Maturity date<br>313<br>Strategy leg Maturity Day<br>314<br>Strategy leg Put or Call 315<br>Strategy leg Strike Price 31<br>Strategy leg Ratio 319 | order with the status marker in the HS message = "T". |  |  |  |

## 4.11.2 FLEXCO Strategy Modification

| ID #: FLX-02                                                                                                    | Type: FLEXCO<br>Creation                                                                                                    | Class: Optional                                                                                                    | LSEG Assisted: N                                                                                                    |
|----------------------------------------------------------------------------------------------------|----------------------------------------------------------------------------------------------------|----------------------------------------------------------------------------------------------------|----------------------------------------------------------------------------------------------------|
| Comments: A w                                                                                                    | vay to obtain 'accept with m                                                                                                    | Request Accepted with Modific<br>nodification' is to d <b>ouble</b> the ra<br>uested, enter in "2" as the rati                                                                                                    | atio size for each leg so each ratio value can be divided by 2.                                                                           |
|                                                                                                    |                                                                                                    | configured as a permitted FLE<br>a group state of Continuous T                                                                                                    | -                                                                                                    |
| # Test                                                                                                    | Steps                                                                                                    | Expected Results<br>Order Entry – FIX                                                                                                    | Market Information - HSVF                                                                                                    |
| special<br>legs (<br>instru<br>ratio f<br>Send.<br>with [<br>"STR<br>Type<br>NoRe<br>and re<br>Strate<br>310<br>Strate<br>313<br>Strate<br>314<br>Strate<br>316<br>Strate | t: Send ON message<br>fying the number of<br>must be 2), group,<br>ment IDs, verb and<br>for each individual leg.<br>(s a [Msg Type 35=c],<br>security Type 167=<br>", Security Request<br>321 ="1",<br>elatedSym 146 ="2"<br>epeating block:<br>egy Leg Symbol 311<br>egy leg Security Type<br>egy leg Maturity date<br>egy leg Maturity date<br>egy leg Maturity Day<br>egy leg Put or Call 315<br>egy leg Ratio 319 (see<br>e comments)<br>54] | Strategy Creation Request<br>accepted.<br>Sends a [Msg Type 35=0<br>with [security Response<br>Type = "2", external Symi<br>55<br>and repeating block:<br>Strategy Leg Symbol 311<br>Strategy leg Security Typ<br>310<br>Strategy leg Maturity date<br>313<br>Strategy leg Maturity Day<br>314<br>Strategy leg Put or Call 3<br>Strategy leg Put or Call 3<br>Strategy leg Strike Price<br>Strategy leg Ratio 319<br>Side 54] | st is JS/NS/HS are all broadcasted in consecutive<br>order with the status marker in the HS message =<br>"T".<br>bol<br>e<br>e<br>a<br>15 |

# 4.11.3 FLEXCO Strategy Rejection

| ID #: FLX-0 | 03 Type: FLEXCO<br>Creation                                                                                                    | Class: Optional                                                                                                    | LSEG Assisted: N          |  |  |  |
|-------------|----------------------------------------------------------------------------------------------------|----------------------------------------------------------------------------------------------------|---------------------------|--|--|--|
| Desc        | Description: New FLEXCO Strategy Creation Request Rejection                                                                                                    |                                                                                                    |                           |  |  |  |
| Com         | nents: A way to obtain the rejection                                                                                                    | on is to define the same leg twice                                                                                                    | n the repeating block.    |  |  |  |
| Prerequisi  | tes                                                                                                    |                                                                                                    |                           |  |  |  |
| Strate      | egy format (example Price Spread)                                                                                                    | is configured as a permitted FLE                                                                                                    | XCO at the exchange.      |  |  |  |
| Strate      | egy Group and Leg group are both                                                                                                    | <u> </u>                                                                                                    | ading.                    |  |  |  |
| #           | Test Steps                                                                                                    | Expected Results                                                                                                    |                           |  |  |  |
|             |                                                                                                    | Order Entry – FIX                                                                                                    | Market Information - HSVF |  |  |  |
| 1           | Client: Send ON message<br>specifying the number of<br>legs (must be 2), group,<br>instrument IDs, verb and<br>ratio for each individual leg.<br>Sends a [Msg Type 35=c],<br>with [security Type 167=<br>"STR", Security Request<br>Type 321 ="1",<br>NoRelatedSym 146 ="2"<br>and repeating block:<br>(see comments above)<br>Strategy Leg Symbol 311<br>Strategy leg Security Type<br>310<br>Strategy leg Maturity date<br>313<br>Strategy leg Maturity date<br>313<br>Strategy leg Maturity Day<br>314<br>Strategy leg Put or Call 315<br>Strategy leg Strike Price<br>316<br>Strategy leg Ratio 319<br>Side 54] | Strategy Creation Reques<br>accepted.<br>Sends a [Msg Type 35=j],<br>with [Business Reject<br>Reason 380 = "2", and Te.<br>58 = "Invalid Leg<br>Information" | none                      |  |  |  |

#### 4.12 Bundle Order Test Cases

# 4.12.1 Bundle Order against Different Counterparties

| ID #: BO | -01                              | Type: Bundle Order                                                                  | Class: Optional                                                                                                    | LSEG Assisted: Y                           |  |
|----------|----------------------------------|-------------------------------------------------------------------------------------|----------------------------------------------------------------------------------------------------|--------------------------------------------|--|
| Des      | scription: Multip                | ele Bundle Order against                                                            | different Counterparties com                                                                                                    | pleted successfully                        |  |
| Prerequi | isites                           |                                                                                     |                                                                                                    |                                            |  |
| The      | e book for instrur               | ment INST1 must be set                                                              | to [Buy 12@2.00 - Sell 10@6                                                                                                    | s]; no other orders must be in the book.   |  |
| The      | e book for instrur               | ment INST2 must be set                                                              | to [Buy 12@2.00 - Sell 10@5                                                                                                    | 5]; no other orders must be in the book.   |  |
| Gro      | oup for instrumer                | nt INST1 and INST2 mus                                                              | st be in Continuous Trading                                                                                                    | mode.                                      |  |
|          |                                  |                                                                                     | Expected Results                                                                                                    |                                            |  |
| #        | Test Ste                         | ps                                                                                  | Trading Engine Respons<br>– FIX                                                                                                    | Market Information - HSVF                  |  |
| 1        | Report (/<br>INST2 sp<br>Exchang | E: Trade Capture<br>AE) on INST1 and<br>Decifying<br>e counterparty1<br>Interparty2 | Proposal Type= B: Bundl<br>Order                                                                                                    | 9                                          |  |
| 2        | Acceptar<br>Capture              | e: Proposal<br>nce with Trade<br>Report<br>edgment (AR)                             |                                                                                                    |                                            |  |
| 3        | Client                           |                                                                                     | Bundle leg acceptance<br>notice sent to the Initiator<br>Participant with the details<br>multiple leg(s) accepted.<br>AE: Trade Capture Report<br>received |                                            |  |
| 4        |                                  |                                                                                     | 35=8                                                                                                    | Trade price is updated for INST1 and INST2 |  |

# 4.12.2 Bundled Order Automatically Cancelled

| ID #: BO | -02 Type: Bundle Ord                                                                                                    | ler Class: Optional                                                                 | LSEG Assisted: N                        |  |  |  |
|----------|----------------------------------------------------------------------------------------------------|-------------------------------------------------------------------------------------|-----------------------------------------|--|--|--|
| Des      | scription: BO automatic cancellation                                                                                    | n at market closure (expiry)                                                        |                                         |  |  |  |
| Prerequi | Prerequisites                                                                                                    |                                                                                     |                                         |  |  |  |
| The      | book for instrument INST1 must be                                                                                       | set to [Buy 12@2.00 - Sell 10@6                                                     | ]; no other orders must be in the book. |  |  |  |
| The      | book for instrument INST2 must be                                                                                       | set to [Buy 12@2.00 - Sell 10@5                                                     | ]; no other orders must be in the book. |  |  |  |
| Gro      | oup for instrument INST1 and INST2                                                                                      | must be in _Continuous Trading                                                      | node.                                   |  |  |  |
|          |                                                                                                    | Expected Results                                                                    |                                         |  |  |  |
| #        | Test Steps                                                                                                    | Trading Engine Respons<br>– FIX                                                     | Market Information - HSVF               |  |  |  |
| 1        | Client AE: Trade Capture<br>Report (AE) on INST1 and<br>INST2 specifying<br>Exchange counterparty1<br>and counterparty2 | Proposal Type= B: Bundl<br>Order                                                    | e none                                  |  |  |  |
| 2        |                                                                                                    | <at all<br="" but="" closure,="" market="">confirmed legs will be<br/>removed.</at> |                                         |  |  |  |

#### 4.12.3 Unsolicited Bundle Order Proposal message

| ID #: BC | D-03                                                                                                    | Type: Bundle Order                    | Class: Mandatory                                                                                      | LSEG Assisted: Y                       |  |  |
|----------|----------------------------------------------------------------------------------------------------|---------------------------------------|----------------------------------------------------------------------------------------------------|----------------------------------------|--|--|
|          | <b>Description:</b> unsolicited Bundle Order proposal sent from the Exchange to the Clients. Clients have to confirm to manage AE with Proposal type: B |                                       |                                                                                                    |                                        |  |  |
| Prerequ  | rerequisites                                                                                                    |                                       |                                                                                                    |                                        |  |  |
| Th       | ne book for instru                                                                                                    | ment INST1 must be set                | t to [Buy 12@2.00 – Sell 10@6                                                                         | ; no other orders must be in the book. |  |  |
| Th       | ne book for instru                                                                                                    | ment INST2 must be set                | to [Buy 12@2.00 – Sell 10@5                                                                           | ; no other orders must be in the book. |  |  |
| Gr       | roup for instrume                                                                                                    | nt INST1 and INST2 mu                 | st be in _Continuous Trading' n                                                                       | node.                                  |  |  |
|          |                                                                                                    |                                       | Expected Results                                                                                      |                                        |  |  |
| #        | Test Steps                                                                                                    | ps                                    | Trading Engine Respons<br>– FIX                                                                       | es Market Information - HSVF           |  |  |
| 1        |                                                                                                    | e: generates the<br>de Capture Report | Client AE: Trade Capture<br>Report (AE) on INST1 and<br>INST2 specifying Exchang<br>counterparty1 and | none<br>e                              |  |  |
|          |                                                                                                    | eceive the AE<br>I Type= B: Bundle    | counterparty2                                                                                         |                                        |  |  |

#### 4.12.4 Deferred Bundle Order

| ID #: BO- | 04 Type: Bundle 0                                                                                                    | Order Class: Optional                                                                                    | LSEG Assisted: Y                                        |  |  |  |
|-----------|----------------------------------------------------------------------------------------------------|----------------------------------------------------------------------------------------------------|---------------------------------------------------------|--|--|--|
| Des       | Description: Deferred Publication for Bundle Orders                                                                     |                                                                                                    |                                                         |  |  |  |
| Prerequis | sites                                                                                                    |                                                                                                    |                                                         |  |  |  |
| The       | The book for instrument INST1 must be set to [Buy 12@2.00 – Sell 10@6]; no other orders must be in the book.            |                                                                                                    |                                                         |  |  |  |
| The       | book for instrument INST2 must                                                                                          | be set to [Buy 12@2.00 - Sell 10                                                                         | 0@5]; no other orders must be in the book.              |  |  |  |
|           |                                                                                                    | T2 must be in Continuous Tradi                                                                           |                                                         |  |  |  |
|           | volume/value of each leg wou<br>w these thresholds)                                                                     | Id respect the Post Trade LIS V                                                                          | alue and Volume (please refer to Market Access Italy to |  |  |  |
|           |                                                                                                    | Expected Results                                                                                         |                                                         |  |  |  |
| #         | Test Steps                                                                                                    | Trading Engine Resp<br>– FIX                                                                             | Market Information - HSVF                               |  |  |  |
| 1         | Client AE: Trade Capture<br>Report (AE) on INST1 and<br>INST2 specifying<br>Exchange counterparty1<br>and counterparty2 | Proposal Type= B: Bu<br>Order                                                                            | Indle                                                   |  |  |  |
|           | Sends a [MsgType 35=AE<br>message, with<br>[TradePublishIndicator<br>1390=2].                                           | =]                                                                                                    |                                                         |  |  |  |
| 2         | Exchange: Proposal<br>Acceptance with Trade<br>Capture Report<br>Acknowledgment (AR)                                    |                                                                                                    |                                                         |  |  |  |
| 3         | Client                                                                                                    | Bundle leg acceptance<br>notice sent to the Initia<br>Participant with the de<br>multiple leg(s) accepte | tor<br>tails of                                         |  |  |  |
|           |                                                                                                    | AE: Trade Capture Re received                                                                            | port is                                                 |  |  |  |
| 4         |                                                                                                    | Execution report [Msg<br>35=8] message with<br>[TradePublishIndicator<br>1390=2].                        |                                                         |  |  |  |

## 4.13 Third Party Trades Test Cases

# 4.13.1 Third Party Trades

| ID #: TPT· | -01                                                                                                    | Type: Third Party<br>Trades | Class: Optional                                                                                                    | LSEG Assisted: Y                          |  |  |  |
|------------|----------------------------------------------------------------------------------------------------|-----------------------------|----------------------------------------------------------------------------------------------------|-------------------------------------------|--|--|--|
| Dese       | Description: Multiple Third Party Trades against different Counterparties completed successfully                    |                             |                                                                                                    |                                           |  |  |  |
| Prerequis  | rerequisites                                                                                                    |                             |                                                                                                    |                                           |  |  |  |
|            |                                                                                                    |                             | t to [Buy 12@2.00 – Sell 10@<br>ontinuous Trading' mode.                                                                                              | Ø6]; no other orders must be in the book. |  |  |  |
|            | Test Steps                                                                                                    |                             | Expected Results                                                                                                    |                                           |  |  |  |
| #          |                                                                                                    |                             | Trading Engine Respo<br>– FIX                                                                                                    | nses Market Information - HSVF            |  |  |  |
| 1          | Client AE: Trade Capture<br>Report Order (AE) on<br>INST1 specifying<br>Exchange counterparty1<br>and counterparty2 |                             | Proposal Type= T:<br>Inter Dealer Broker Orde                                                                                                    | er none                                   |  |  |  |
| 2          | Exchange: Proposal<br>Acceptance with Trade<br>Capture Report<br>Acknowledgment (AR)                                |                             |                                                                                                    |                                           |  |  |  |
| 3          | Client                                                                                                    |                             | Bundle leg acceptance<br>notice sent to the Initiato<br>Participant with the deta<br>multiple leg(s) accepted<br>AE: Trade Capture Report<br>received | ils of                                    |  |  |  |
| 4          |                                                                                                    |                             | 35=8                                                                                                    | Trade price is updated for INST1          |  |  |  |

# 4.13.2 Third Party Trade Automatically Cancelled

| ID #: TP | Г -02                                                                                                    | Type: Third Party<br>Trades   | Class: Optional                                                                    | LSEG Assisted: N                         |  |  |
|----------|----------------------------------------------------------------------------------------------------|-------------------------------|------------------------------------------------------------------------------------|------------------------------------------|--|--|
| Des      | Description: BO automatic cancellation at market closure (expiry)                                            |                               |                                                                                    |                                          |  |  |
| Prerequi | Prerequisites                                                                                                |                               |                                                                                    |                                          |  |  |
| The      | The book for instrument INST1 must be set to [Buy 12@2.00 – Sell 10@6]; no other orders must be in the book. |                               |                                                                                    |                                          |  |  |
| The      | e book for instru                                                                                            | ment INST2 must be se         | t to [Buy 12@2.00 – Sell 10@5                                                      | i]; no other orders must be in the book. |  |  |
| Gro      | oup for instrume                                                                                             | nt INST1 must be in _Co       | ontinuous Trading' mode.                                                           |                                          |  |  |
|          |                                                                                                    |                               | Expected Results                                                                   |                                          |  |  |
| #        | Test Ste                                                                                                    | ps                            | Trading Engine Respons<br>– FIX                                                    | Market Information - HSVF                |  |  |
| 1        |                                                                                                    | E: Trade Capture              | Proposal Type= T:                                                                  |                                          |  |  |
|          |                                                                                                    | Order (AE) on specifying      | Inter Dealer Broker Order                                                          | none                                     |  |  |
|          | -                                                                                                    | e counterparty1<br>hterparty2 |                                                                                    |                                          |  |  |
| 2        |                                                                                                    |                               | <at al<br="" but="" closure,="" market="">confirmed legs will be<br/>removed.</at> |                                          |  |  |

#### 4.13.3 Unsolicited Third Party Trade message

| ID #: TP | T-03                                                                                                    | Type: Third Party<br>Trades         | Class: Mandatory                                         | LSEG Assisted: Y          |  |  |
|----------|----------------------------------------------------------------------------------------------------|-------------------------------------|----------------------------------------------------------|---------------------------|--|--|
|          | <b>Description:</b> unsolicited Third Party message sent from the Exchange to the Clients. Clients have to confirm to manage AE with Proposal type: T                               |                                     |                                                          |                           |  |  |
| Prerequi | Prerequisites                                                                                                    |                                     |                                                          |                           |  |  |
| no       | The book for instrument INST1 must be set to [Buy 12@2.00 – Sell 10@6];<br>no other orders must be in the book.<br>Group for instrument INST1 must be in _Continuous Trading' mode. |                                     |                                                          |                           |  |  |
|          | Test Ste                                                                                                    | eps                                 | Expected Results                                         |                           |  |  |
| #        |                                                                                                    |                                     | Trading Engine Respons<br>– FIX                          | Market Information - HSVF |  |  |
| 1        | 0                                                                                                    | e: generate the AE<br>apture Report | Client receive the AE: Tra<br>Capture Report is received |                           |  |  |
|          |                                                                                                    | eceive a Third<br>ade message       | ProposalType: T: Inter<br>Dealer Broker Order            |                           |  |  |

# 4.14 Drop Copy - FIX

| ID #: DC- | 01 Type: Drop-Copy                                                                                                    | Class: Optional                                                                                                    | LSEG Assisted: N             |
|-----------|----------------------------------------------------------------------------------------------------|----------------------------------------------------------------------------------------------------|------------------------------|
|           | cription: It allows customers to mar                                                                                                    | nage orders entered by other trade                                                                                   | rs in the firm               |
| Prerequis | Customer must connect two users:<br>One normal order routing user;<br>One Drop Copy user;                                                            |                                                                                                    |                              |
| #         | Test Steps                                                                                                    | Expected Results<br>Trading Engine Response<br>– FIX                                                                 | es Market Information - HSVF |
| 1         | <u>Client</u> : Drop Copy user<br>Logon (35=A)                                                                                                    | Successful Logon<br>[Logon 35=A]                                                                                     | None                         |
| 2         | <ul> <li>Insert 3 orders with<br/>OR/FX user;</li> <li>Modify an order with<br/>OR/FX user;</li> <li>Cancel an order with<br/>OR/FX user.</li> </ul> | <ul> <li>Orders are booked;</li> <li>Modified Order is<br/>booked;</li> <li>Order is cancelled.</li> </ul>           |                              |
| 3         |                                                                                                    | Drop Copy user to receive<br>Execution Reports of all<br>order acknowledgements<br>Sends Execution Reports<br>[35=8] |                              |

# **Certification Guide**

Copyright © November 2014 London Stock Exchange plc. Registered in England and Wales No. 2075721.

London Stock Exchange plc has used all reasonable efforts to ensure that the information contained in this publication is correct at the time of going to press, but shall not be liable for decisions made in reliance on it.

London Stock Exchange and the coat of arms device are registered trade marks of London Stock Exchange plc

Borsa Italiana

Piazza Affari 6 Milano www.Borsaltaliana.it

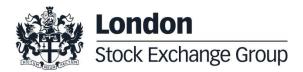